#### **ФЕДЕРАЛЬНОЕ АГЕНТСТВО СВЯЗИ**

**Федеральное государственное образовательное бюджетное учреждение высшего профессионального образования «САНКТ-ПЕТЕРБУРГСКИЙ ГОСУДАРСТВЕННЫЙ УНИВЕРСИТЕТ ТЕЛЕКОММУНИКАЦИЙ им. проф. М. А. БОНЧ-БРУЕВИЧА»**

**\_\_\_\_\_\_\_\_\_\_\_\_\_\_\_\_\_\_\_\_\_\_\_\_\_\_\_\_\_\_\_\_\_\_\_\_\_\_\_\_\_\_\_\_\_\_\_\_\_\_\_\_\_\_\_\_\_\_\_\_\_\_\_\_\_\_\_\_\_\_\_\_**

**Ф.В. Филиппов**

# **МОДЕЛИРОВАНИЕ НЕЙРОННЫХ СЕТЕЙ ГЛУБОКОГО ОБУЧЕНИЯ**

**УЧЕБНОЕ ПОСОБИЕ**

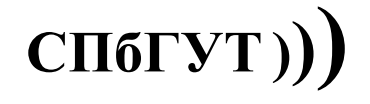

**САНКТ-ПЕТЕРБУРГ 2017**

УДК 004.9(004.42)

Рецензенты кандидат технических наук, доцент кафедры робототехники и автоматизации производственных систем СПбГЭТУ «ЛЭТИ» *А.В. Шевченко* кандидат технических наук, доцент кафедры конструирования и производства радиоэлектронных средств *Т.В. Матюхина*

*Утверждено редакционно-издательским советом СПбГУТ в качестве учебного пособия*

#### **Филиппов, Ф.В.**

 Моделирование нейронных сетей глубокого обучения: учебное пособие / Ф. В. Филиппов; СПбГУТ, – СПб., 2017. – 84 с.

Рассматриваются практические аспекты использования программных пакетов в среде *R* и *RStudio* для моделирования нейронных сетей глубокого обучения.

Пособие предназначено для студентов направления 09.03.02 Информационные системы и технологии и будет полезно при изучении дисциплин «Технологии обработки информации», «Интеллектуальные системы и технологии» и «Интеллектуализация управления инфокоммуникационными системами и сетями».

**УДК 004.9(004.42)**

© Филиппов Ф.В., 2017

© Федеральное государственное образовательное бюджетное учреждение высшего профессионального образования «Санкт-Петербургский государственный университет телекоммуникаций им. проф. М. А. Бонч-Бруевича», 2017

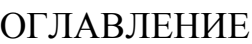

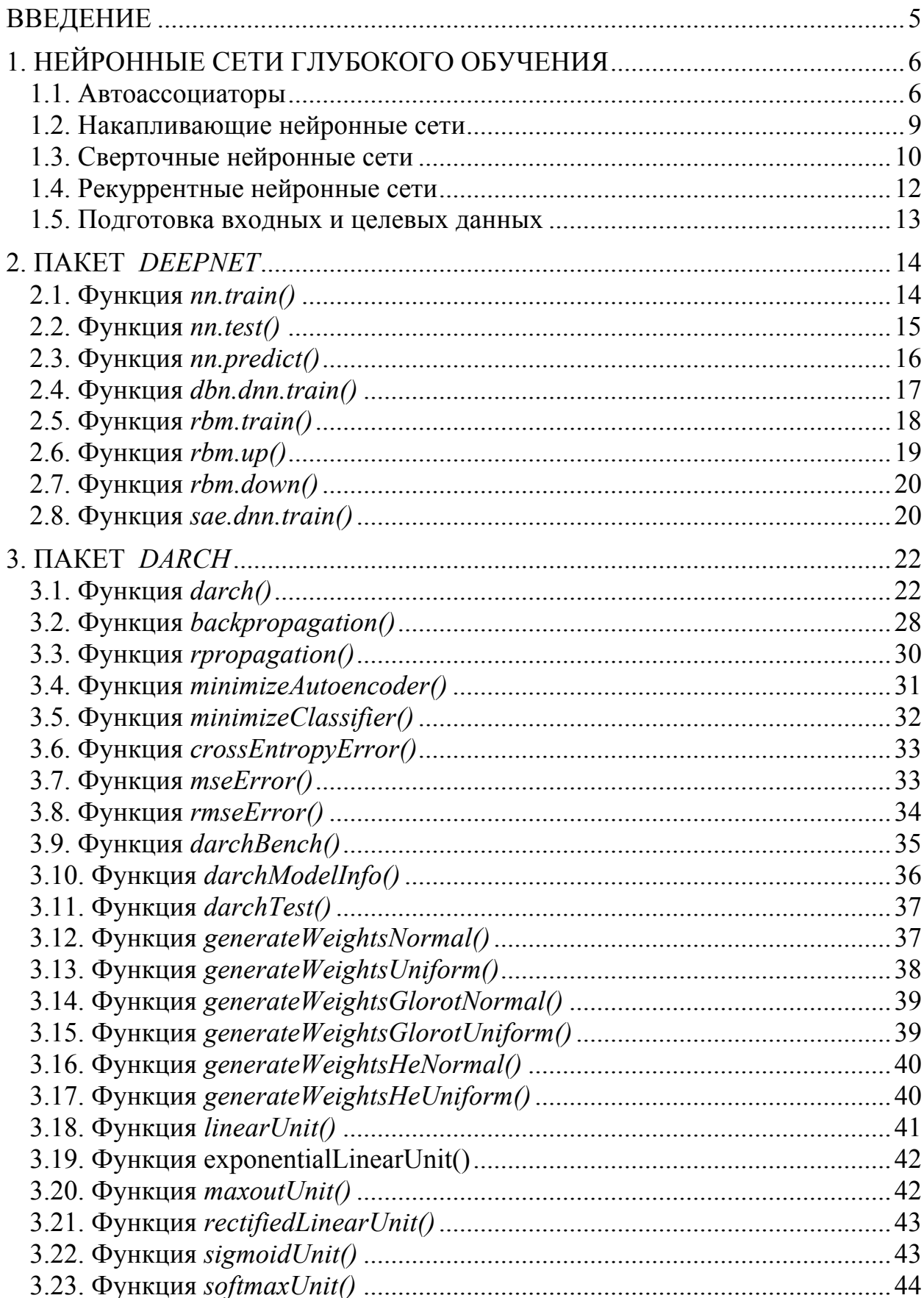

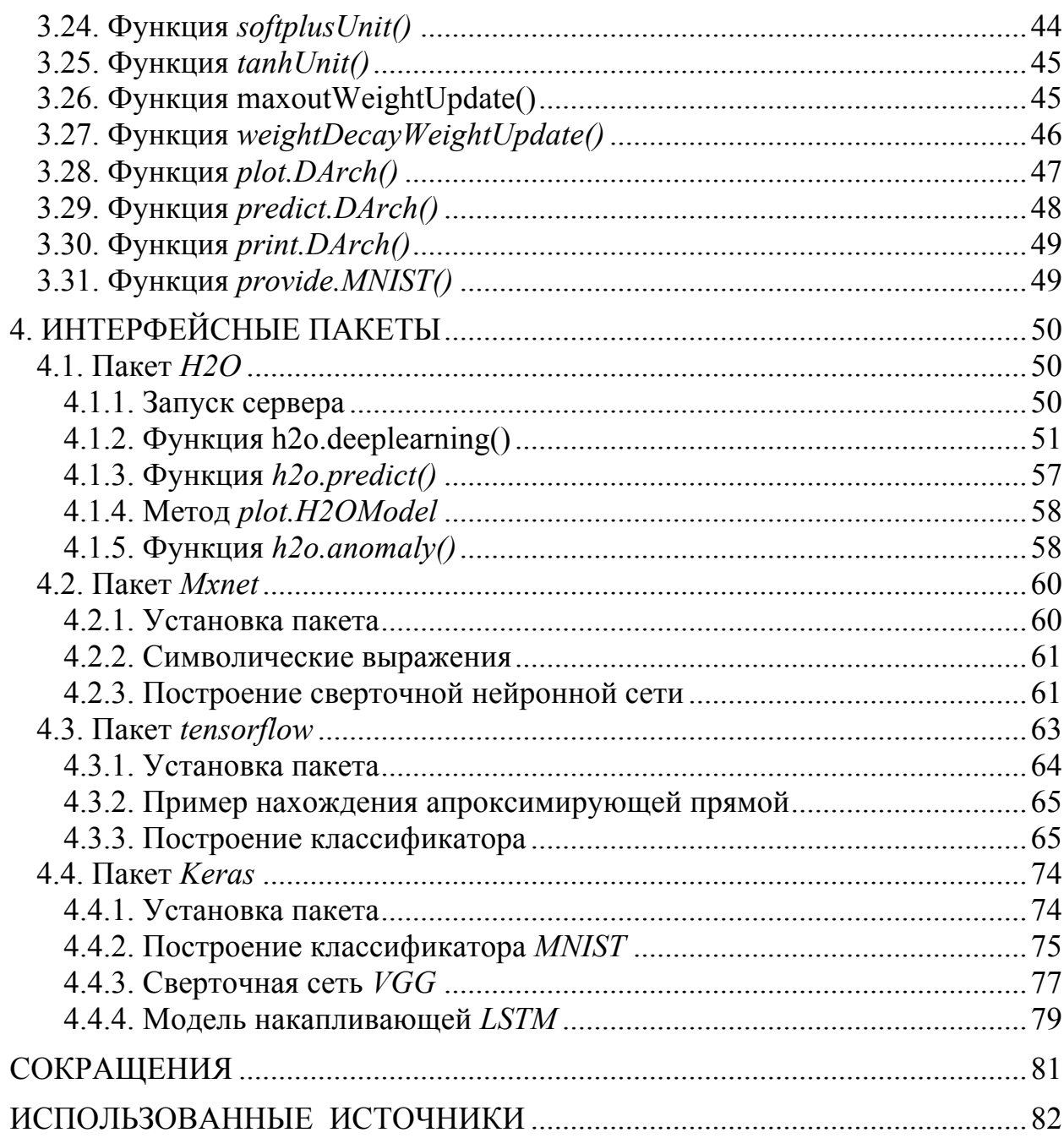

#### **ВВЕЛЕНИЕ**

Примерно пять последних лет очень богаты на события, связанные с нейросетевыми технологиями и машинным обучением. Концепция многослойных нейронных сетей стала доступной для практического использования. Это обусловлено заметным ростом производительности компьютеров и появлением эффективных алгоритмов обучения и оптимизации структуры многослойных сетей. Особенно заметный прогресс показали сверточные и рекуррентные сети, подходящие для решения задач в области компьютерного зрения и распознавания речи. Многие крупные компании выпустили в свет свои разработки - Google открытую библиотеку TensorFlow, ученые из Microsoft инструментарий CNTK для проектирования и тренировки сетей различного типа.

Появились такие мощные средства для исследования и проектирования нейронных сетей, как сервер  $H_2O$ , масштабируемая платформа  $MxNet$  и открытая библиотека Keras. Их важная особенность состоит в том, что они представляют собой дружественный АРІ, нацеленный на возможность быстрого экспериментирования с моделями нейронных сетей глубокого обучения.

Естественно, специалисты в области информационных технологий должны быть знакомы с новейшими технологиями обработки данных с помощью перспективных нейросетевых архитектур и правильно оценивать назначение и возможности того или иного архитектурного решения.

Цель настоящего пособия состоит в том, чтобы ознакомить студентов с основами использования современных сред обработки информации для исследования систем искусственного интеллекта.

Язык R и среда RStudio являются свободно распространяемым программным обеспечением и занимают прочное место среди специалистов в области информационных технологий, занимающихся всесторонним анализом данных, в частности, исследованием нейронных систем различного назначения.

Основная задача пособия заключается в развитии у студентов практических навыков использования эффективных программных пакетов моделирования нейронных систем глубокого обучения в среде RStudio.

Пособие включает необходимый теоретический материал для подготовки к практическим занятиям. Для успешного освоения материала данного пособия рекомендуется знакомство с приемами моделирования классических нейронных сетей из [1]. Все сокращения, используемые в пособии расшифрованы в списке сокращений.

# 1. НЕЙРОННЫЕ СЕТИ ГЛУБОКОГО ОБУЧЕНИЯ

В настоящее время нейронные сети переживают "глубинную революцию", вызванную успешным применением методов *Deep Learning* (глубокого обучения), представляющих собой третье поколение нейронных сетей. В отличие от классических нейронных сетей, новые парадигмы обучения позволили избавиться от ряда проблем, которые сдерживали распространение и успешное применение нейронных сетей на практике.

Теория глубокого обучения дополняет обычные технологии машинного обучения специальными алгоритмами для анализа входной информации на нескольких уровнях представления. Особенность нового подхода заключается в том, что "глубокое обучение" изучает предмет, пока не найдет достаточно информативных уровней представления для учета всех факторов, способных повлиять на характеристики изучаемого предмета.

Таким образом, нейронная сеть на базе такого подхода требует меньше входной информации для обучения, а обученная сеть способна анализировать информацию с гораздо более высокой точностью, чем обычные нейронные сети.

Новая парадигма обучения реализует идею обучения в два этапа. На первом этапе из большого массива неразмеченных данных с помощью автоассоциаторов (путем их послойного обучения без учителя) извлекается информация о внутренней структуре входных данных. Затем, используя эту информацию в многослойной нейросети, ее обучают с учителем (размеченными данными) известными методами. При этом количество неразмеченных данных желательно иметь как можно большим, а размеченных данных может быть намного меньше.

#### 1.1. Автоассоциаторы

Первым автоассоциатором был неокогнитрон Фукушимы. Его задача состоит в том, чтобы получить на выходе как можно более точное отображение входа. При этом, используются два вида автоассоциаторов — синтезирующие и генерирующие. В качестве первых используют автокодеры AE, а вторых — ограниченные машины Больцмана RBM.

Автокодер — это нейронная сеть с одним скрытым слоем, которая с помощью алгоритма обучения без учителя и метода обратного распространения ошибки устанавливает целевое значение у, равное входному вектору х. Структурная схема автокодера приведена на рис. 1.

Автокодер пытается построить функцию  $h(x) = x$ , т.е. найти аппроксимацию такой функции, чтобы отклик нейронной сети приблизительно равнялся значению входных признаков. Для того, чтобы решение этой задачи было нетривиальным количество нейронов скрытого слоя должно быть меньше, чем размерность входных данных (как на рисунке).

Это позволяет получить сжатие данных при передаче входного сигнала на выход сети. Например, если входной вектор представляет собой набор уровней яркости изображения 10х10 пикселов (всего 100 признаков), а количество нейронов скрытого слоя 50, сеть вынужденно обучается сжатию изображения. Требование  $h(x) = x$  означает, что исходя из уровней активации пятидесяти нейронов скрытого слоя выходной слой должен восстановить 100 пикселей исходного изображения. Такая компрессия возможна, если в данных есть скрытые взаимосвязи, корреляция признаков, и вообще какая-то структура. В таком виде функционирование автокодера очень напоминает метод анализа главных компонент ( $PCA$ ) в том смысле, что понижается размерность входных данных.

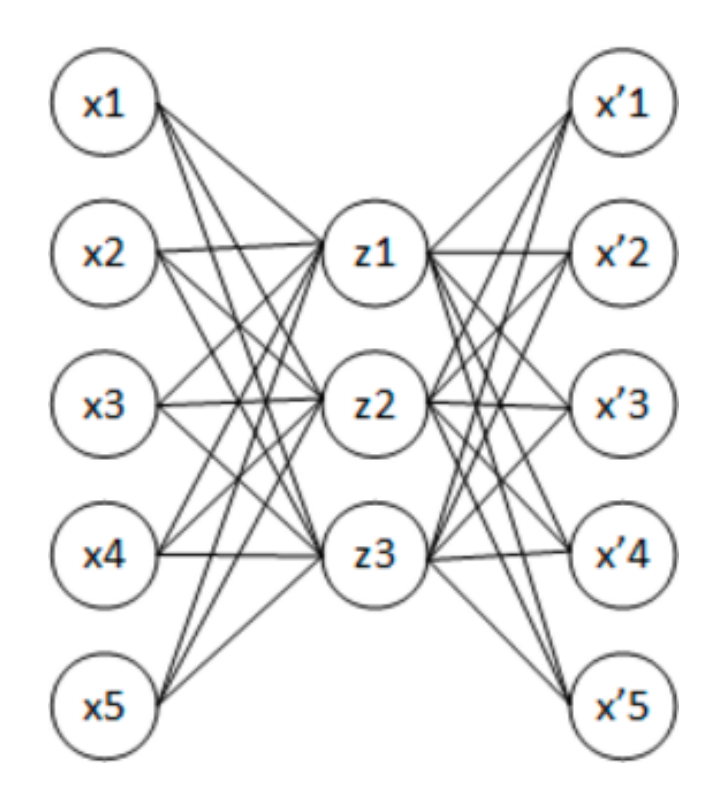

Рис. 1. Структурная схема автокодера

Позже с появлением идеи разрежения получил распространение разреженный автокодер (sparse autoencoder). У разреженного автокодера количество скрытых нейронов гораздо больше размерности входа, но они имеют разреженную активацию. Разреженная активация - это когда количество неактивных нейронов в скрытом слое значительно превышает количество активных. Если описывать разреженность неформально, то будем считать нейрон активным, когда значение его функции передачи близко к 1. Если используется сигмоидная функция передачи, то для неактивного нейрона ее значение должно быть близко к 0.

Существует вариант автокодирующего устройства, называемый шумоподавляющий (denoising) автокодер. Это автокодер, обучение которого спе-

цифично. При обучении на вход подают случайным образом "испорченные" данные. При этом для сравнения с выходом предъявляют "неиспорченные". Таким способом можно заставить автокодер восстанавливать поврежденные входные данные.

Ограниченная машина Больимана отличается от обыкновенной отсутствием связей между нейронами одного слоя. На рис. 2 приведена структурная схема RBM.

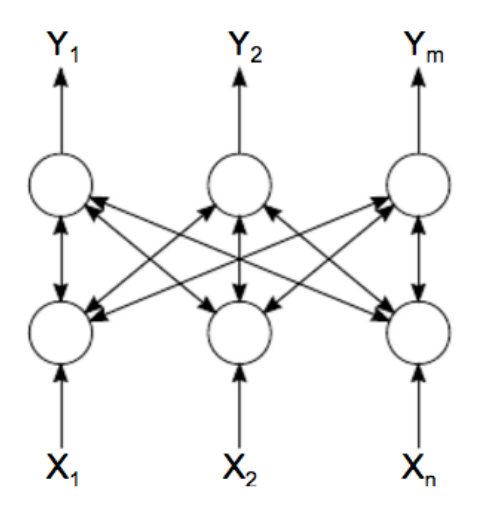

Рис. 2. Структурная схема RBM

Особенность модели RBM состоит в том в том, что при данном состоянии нейронов одной группы, состояния нейронов другой группы будут независимы друг от друга. У нас есть ряд состояний, которые мы можем наблюдать (видимые нейроны  $X_1X_2...X_n$ ) и ряд состояний, которые скрыты, и мы не можем напрямую увидеть их состояние (скрытые нейроны  $Y_1Y_2...Y_m$ ). Но мы можем сделать вероятностный вывод относительно скрытых состояний, опираясь на состояния, которые мы можем наблюдать. Обучив такую модель мы так же получаем возможность делать выводы относительно видимых состояний, зная скрытые, и тем самым генерировать данные из того вероятностного распределения, на котором обучена модель.

Таким образом, можно сформулировать цель обучения модели: необходимо настроить параметры модели так, чтобы восстановленный вектор из исходного состояния был наиболее близок к оригиналу. Под восстановленным понимается вектор, полученный вероятностным выводом из скрытых состояний, которые в свою очередь получены вероятностным выводом из видимых состояний, т.е. из оригинального вектора.

В качестве процедуры обучения RBM используется алгоритм контрастного расхождения СД. Этот алгоритм придуман профессором Хинтоном [2], он отличается своей простотой. Главная идея в том, что математические ожидания заменяются вполне определенными значениями. К-шаговая процедура реализации алгоритма CD представляет собой процесс сэмплирования:

- 1. состояние видимых нейронов приравнивается к входному образу;
- 2. выводятся вероятности состояний скрытого слоя;
- 3. каждому нейрону скрытого слоя ставится в соответствие состояние "1" с вероятностью, равной его текущему состоянию;
- 4. выводятся вероятности видимого слоя на основании скрытого слоя;
- 5. если текущая итерация меньше *k*, то возврат к шагу 2;
- 6. выводятся вероятности состояний скрытого слоя.

Чем дольше мы делаем сэмплинг, тем точнее будет обучение. В то же время профессор Хинтон утверждает, что даже для *k* = 1 (всего одна итерация сэмплинга) получается вполне хороший результат.

#### **1.2. Накапливающие нейронные сети**

Для извлечения из входного набора данных абстракций высокого уровня автоассоциаторы складывают в сеть. На рис. 3 приведена структурная схема накапливающего автокодера *SAE* и нейронной сети *MLP*, которые в совокупности и представляют собой глубокую нейронную сеть с инициализацией весов от *SAE*.

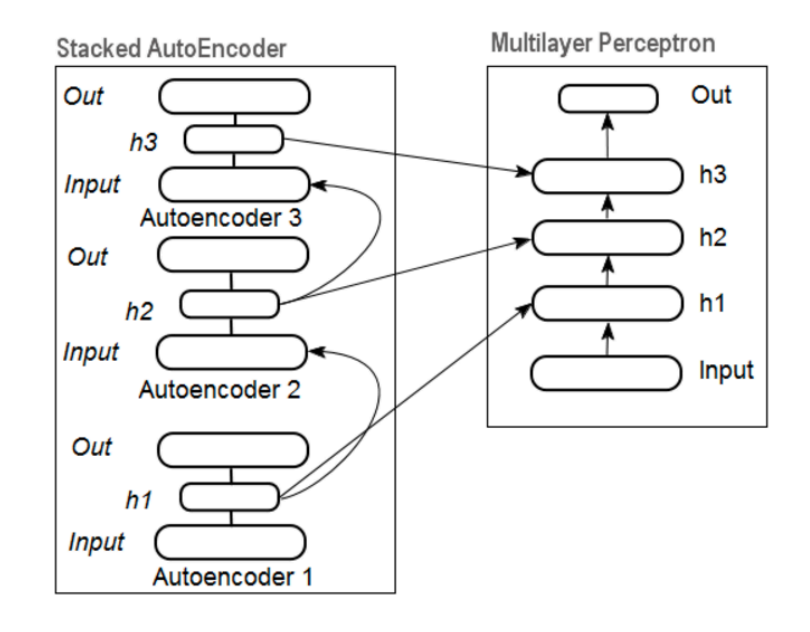

Рис. 3. Глубокая нейронная сеть с инициализацией весов от *SAE*

На рис. 4 приведена схема накапливающей ограниченной сети Больцмана *SRBM* и нейронной сети *MLP*, которые в совокупности представляют собой глубокую нейронную сеть с инициализацией весов от *SRBM*.

Схемы глубоких сетей изображают именно таким образом, подчеркивая, что информация извлекается снизу вверх.

Обучение глубоких сетей проводят в два этапа. На первом этапе послойно обучают без учителя на массиве не размеченных данных автоассоциативную сеть (*SAE* или *SRBM*), после чего полученными после обучения весами скрытых слоев автоассоциативной сети инициализируют нейроны скрытых слоев обычного многослойного персептрона *MLP*. На рис. 3 и рис. 4 схематично показан этот процесс обучения и переноса. После обучения первого *АЕ*/*RBM* веса нейронов скрытого слоя становятся входами второго и так далее. Тем самым из данных извлекается все более обобщающая информация о структуре (линия, контур, образ и т.д.).

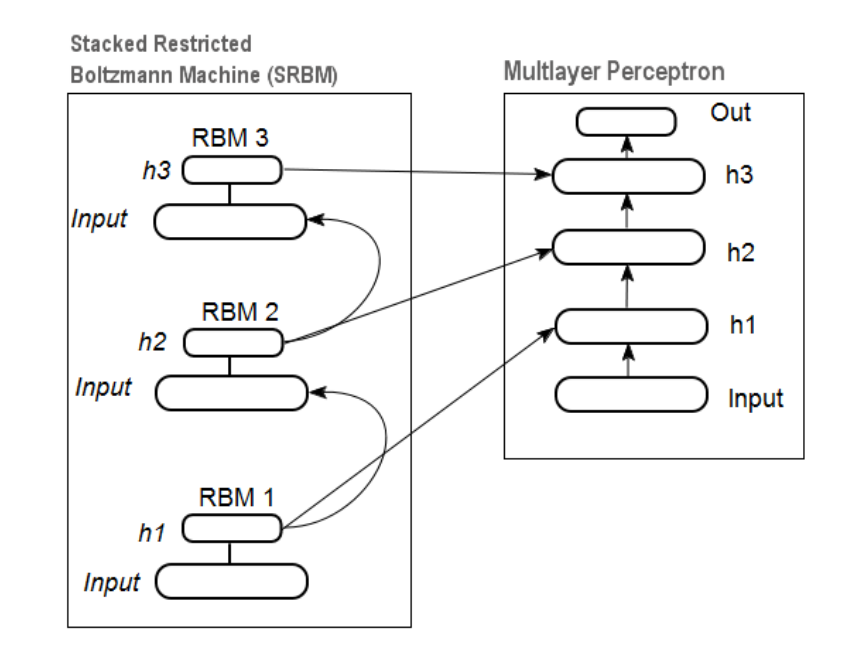

Рис. 4. Глубокая нейронная сеть с инициализацией весов от SRBM

На втором этапе происходит тонкая настройка *MLP* (обучение с учителем) на размеченном наборе данных общеизвестными методами. Практически доказано, что такая инициализация устанавливает веса нейронов скрытых слоев *MLP* в область глобального минимума и последующая тонкая настройка происходит за очень короткое время.

Кроме того для глубоких сетей с количеством слоев более трех профессор Хинтон предложил тонкую настройку производить также в два этапа. На первом обучать только два верхних слоя и только потом обучать всю сеть.

Необходимо отметить, что при обучении без учителя *SRBM* дает менее стабильные результаты, чем *SAE*.

## **1.3. Сверточные нейронные сети**

Архитектура свёрточных нейронных сетей *CNN* делает явное предположение вида «входные данные есть изображения», что позволяет использовать эту специфику. Схематично *CNN* — это последовательность слоев и для ее организации применяется три основных слоя:

- 1. слой свёртки (convolution);
- 2. слой пулинга (pool) или субдискретизации (subsampling);
- 3. полносвязный слой (full connection).

Эти слои используются с целью построения полной архитектуры CNN рис. 5. Кроме того, добавляются блоки линейной ректификации ReLU, которые реализуют функцию активации нейронов *f (x) = max(0,x)*.

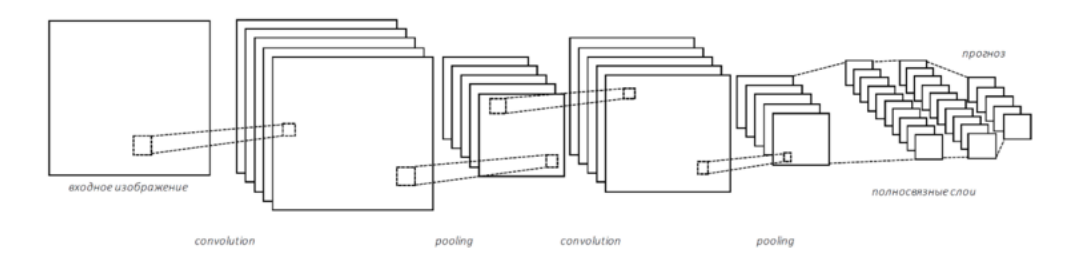

Рис. 5. Классическая сверточная нейронная сеть *LeNet*

Структурная схема, изображенная на рис. 5 разработана Яном Лекуном и применялась на практике для считывания почтовых индексов, цифр и т. п. С 2010 года ведётся проект ILSVRC, в рамках которого различные программные продукты ежегодно соревнуются в классификации и распознавании объектов. Ниже приводятся наиболее популярные архитектуры свёрточных нейронных сетей:

- *AlexNet* сверточная нейронная Алекса Крижевского, Ильи Суцкевера и Джеффа Хинтона. Она на *ILSVRC* 2012 обошла все работы конкурентов (16% ошибок против 26% у архитектуры, занявшей второе место).
- *ZF Net* свёрточная нейронная сеть Мэтью Зеллера и Роба Фергюса победитель *ILSVRC* 2013, ее архитектура была улучшенной версией *AlexNex*.
- *GoogLeNet* свёрточная нейронная сеть сотрудников корпорации *Google* победитель *ILSVRC* 2014. Основная заслуга данной архитектуры состоит в разработке и внедрении входного модуля (*Inception Module*), что позволило резко сократить число параметров с 60 до 4 миллионов.
- *ResNet* остаточная сеть (*Residual Network),* разработанная Каймингом Хе и другими, стала победителем *ILSVRC* 2015. В ней была использована пакетная нормализация и специальные скип-соединения, кроме того, в конце архитектуры отсутствуют полносвязные слои.

С результатами последних соревнований *ILSVRC* 2017 можно ознакомиться в [3]. Следует отметить, что современные нейронные сети представляют из себя громадные архитектуры и требуют больших вычислительных ресурсов. В частности один из последних пакетов *mxnet*, предназначенный для моделирования нейронных сетей глубокого обучения, ориентирован в основном на использование кластеров с мощными *GPU*.

## 1.4. Рекуррентные нейронные сети

Особенность сетей RNN состоит в том, что нейроны получают информацию не только от предыдущего слоя, но и от самих себя с предыдущего прохода. Это означает, что порядок, в котором следует подавать данные при обучении сети становится важным. Большой сложностью сетей RNN является проблема исчезающего (или взрывного) градиента, которая заключается в быстрой потере информации с течением времени. Конечно, это влияет лишь на веса связей, а не состояния нейронов, но ведь именно в них накапливается информация.

В классических рекуррентных нейронных сетях Джордана и Элмана главной идеей было обучение своему выходному сигналу на предыдущем шаге [1]. Современные RNN стали применять для решении практических задач по распознаванию речи, анализу текстов, видео, машинному переводу и ряда других проблем. Это задачи, при решении которых мы сталкиваемся не просто с отдельными объектами, а с их последовательностями и порядок следования объектов играет существенную роль.

Обычные RNN сталкиваются с проблемой долговременной зависимости когда разрыв между актуальной информацией и точкой ее применения может стать достаточно большим и по мере роста этого расстояния, сеть теряет способность связывать информацию.

Чтобы избежать проблемы долговременной зависимости были разработаны LSTM, способные запоминать информацию на долгие периоды времени. На рис. 6 дано схематическое представление функционирования одного нейрона долгой краткосрочной памяти.

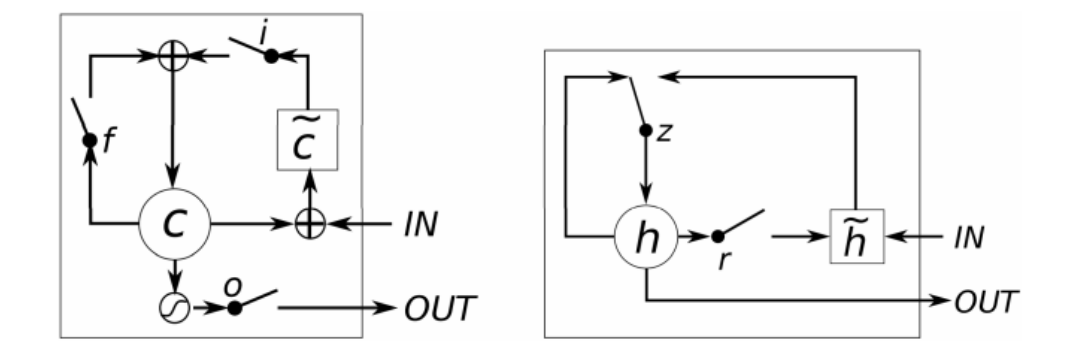

Рис. 6. Схематическое представление нейрона *LSTM* (слева) и GRU

В работе нейрона LSTM следует понимать три ключевых момента, связанных с обработкой информации. Они реализованы на основе специальных фильтров, которые определяют:

- какую часть хранимой информации следует забыть (фильтр f-forget);
- какую часть входной информации следует сохранить (фильтр *i* $input)$ ;
- какую часть информации следует отправить на выход (фильтр о*output*).

Указанные части информации вычисляются с помощью соответствующих фильтров *f-forget, i-input* и *o-output* (рис. 6).

Существенным образом от стандартных LSTM отличаются управляемые рекуррентные модули  $GRU$  (рис. 6). В  $GRU$  фильтры забывания f-forget и входа *i-input* объединены в один фильтр обновления. Кроме того, состояние ячейки с объединено со скрытым состоянием *h (hidden)*. В результате модель  $GRU$ проще, чем стандартная LSTM и популярность ее неуклонно растет.

## 1.5. Подготовка входных и целевых данных

При подготовке входных и целевых данных для работы с моделями нейронных сетей глубокого обучения установился определенный порядок работы:

- выбор исходных данных (изучение, анализ, предподготовка, оценка), разбивка на обучающий и тестовый наборы (выборки);
- обучение и выбор модели/моделей на обучающей выборке;
- оценка качества модели/моделей на тестовой выборке и определение лучшей модели из набора по конкретным метрикам;
- передача модели/моделей в работу.

Первый пункт наиболее трудоемок, но и наиболее важен для конечного результата. Получить количественные оценки входного набора для выбора наиболее важных переменных, а еще лучше осуществить автоматический выбор лучших переменных для конкретной модели просто необходимо. Среда R предоставляет нам достаточно возможностей для решения перечисленных задач на всех этих этапах.

Реализацию глубоких сетей удобно осуществлять и изучать на языке R, который предоставляет шесть основных пакетов:

- $1_{-}$ deepnet - простой пакет, реализующий модель глубокой нейросети SAE и глубокой нейросети SRBM [4].
- darh очень развитый и широкий пакет моделирования для глубокой  $2<sup>1</sup>$ нейросети SRBM/SAE [5]. Этот пакет позволяет создать и настроить модель любой сложности, он построен на базе оригинальных программ Хинтона
- Н2О очень серьезный пакет, предназначен для обучения моделей  $3<sub>1</sub>$ глубоких сетей (и не только) на "больших наборах данных" (>1 Гб) записанных в сѕу-файлах [6].
- mxnet гибкая и мощная среда реализующая алгоритмы глубокого  $\overline{4}$ . обучения и имеющая интеграцию с R. Позволяет максимально эффективно задействовать аппаратные средства (она работает и на СРU, и на GPU, на одной рабочей станции и их кластере) [7].
- $5<sub>1</sub>$  $tensorflow$  – пакет обеспечивает доступ к полному API TensorFlow из среды  $R$  [8].
- 6. Keras - высокоуровневый API разработанный с упором на возможность быстрого экспериментирования с моделями нейронных сетей [32].

# 2. HAKET DEEPNET

В пакете реализован ряд архитектур и алгоритмов нейронной сети глубокого обучения, включая RBM, DBN и SAE. Это относительно небольшой, но достаточно мощный пакет с разнообразными архитектурами. Он позволяет обучать сеть передачи данных с помощью функции *nn.train()* и инициализировать веса сети глубокого доверия с помощью функции dbn.dnn.train(). Функция *nn.train()* внутренне использует функцию *rbm.train()* для обучения ограниченной машины Больцмана, которую также можно использовать индивидуально. Кроме того, пакет *deepnet* позволяет моделировать накапливающие автокодеры с помощью функции sae.dnn.train().

Ниже перечислен полный состав пакета и указано краткое назначение функций:

- *nn.train* обучение однослойной и многослойной нейронной сети методом backprop;
- *nn.test* тестирование обученной нейронной сети с возвращением значения ошибки;
- *nn.predict* предсказание новых выборок для обученной нейронной се-TH:
- *dbn.dnn.train* обучение сети с архитектурой *DBN*;
- *rbm.train* обучение сети  $RBM$ ;
- *rbm.down* генерирование видимого вектора для скрытых состояний сети RBM;
- *rbm.up* извлечение скрытых состояний RBM по известным видимым состояниям;
- sae.dnn.train обучение нейронной сети с архитектурой stacked autoencoder

Перейдем к описанию перечисленных функций пакета.

## 2.1. Функция  $nn.train()$

Функция обучает один или несколько скрытых слоев нейронной сети методом обратного распространения ошибки.

Вызов функции (указаны значения аргументов, задаваемые по умолчанию):

 $nn.train(x, y, initW = NULL, initB = NULL, hidden = c(10), activationfun = "sigm",$ 

```
learningrate = 0.8, momentum = 0.5, learningrate scale = 1, output = "sigm",
numepochs = 3, batchsize = 100, hidden dropout = 0, visible dropout = 0)
```
Аргументы функции:

 $x$  – матрица входных данных (образцов);

 $y$  – вектор или матрица (выходных) целевых значений; *hidden* - вектор с числом нейронов в каждом скрытом слое;  $activationfun - \phi$ ункция активации нейронов скрытого слоя (sigm, tanh); learningrate - скорость обучения для градиентного спуска; momentum - импульс для градиентного спуска;

learningrate scale - коэффициент изменения скорости обучения (скорость обучения будет умножаться на этот коэффициент после каждой итерации):

numepochs - число итераций для обучения;

batchsize - размер минимального количества образцов;

 $output$  – функции активации нейронов выходного слоя (sigm, linear или  $softmax$ );

 $hidden$  dropout - удаляемая часть для скрытых слоев;  $visible\ dropout - y\text{q}$ аляемая часть для входного слоя.

# Пример 1

Var1 <- c(rnorm(50, 1, 0.5), rnorm(50, -0.6, 0.2)) Var2 <- c(rnorm(50, -0.8, 0.2), rnorm(50, 2, 1))  $x <$ - matrix(c(Var1, Var2), nrow = 100, ncol = 2)  $y < c$  (rep(1, 50), rep(0, 50))  $nn < -nn.train(x, y, hidden = c(5))$ 

## 2.2. Функция  $nn.test()$

Функция тестирует новые образцы на обученной нейронной сети и возвращает процент ошибок классификации.

Вызов функции:

 $nn.test(nn, x, y, t = 0.5)$ 

Аргументы функции:

 $nn$  – нейронная сеть обученная с помощью функции *nn.train()*;

 $x$  – новые входные образцы для предсказания выхода;

 $y$  – новые выходные метки;

 $t$  - порог для классификации: если значение *nn.predict* >= t то метка = 1, в противном случае метка = 0.

Для лучшего понимания работы функции вызовем и проанализируем ее содержимое:

```
> nn.test
   function (nn, x, y, t = 0.5)
   \{y p <- nn.predict(nn, x)
      m < -nrow(x)y p[y \ p>=t] < -1y p[y_p < t] <- 0
      error count <- sum(abs(y p - y))/2
     error_count/m
   \mathcal{E}
```
В вектор у р помещаются значения предсказанные с помощью функции *nn.predict(nn,x)*, которые затем классифицируются по результатам сравнения с порогом. В переменой err count сначала подсчитывается число несовпадений, которое затем делится на длину вектора для определения процента ошибок.

# Пример 2

```
Var1 <- c(rnorm(50, 1, 0.5), rnorm(50, -0.6, 0.2))
Var2 <- c(rnorm(50, -0.8, 0.2), rnorm(50, 2, 1))
x < - matrix(c(Var1, Var2), nrow = 100, ncol = 2)
y < c (rep(1, 50), rep(0, 50))
nn < -nn.train(x, y, hidden = c(5))test Var1 <- c(rnorm(50, 1, 0.5), rnorm(50, -0.6, 0.2))
test Var2 <- c(rnorm(50, -0.8, 0.2), rnorm(50, 2, 1))
test x < - matrix(c(test Var1, test_Var2), nrow = 100, ncol = 2)
err <- nn.test(nn, test_x, y)
```
## 2.3. Функция nn.predict()

Функция служит для предсказания новых выходных значений для обученной нейронной сети. Она возвращает необработанное выходное значение нейронной сети.

Вызов функции:

nn.predict(nn, x)

Аргументы функции:

 $nn$  – нейронная сеть обученная с помощью функции *nn.train()*;  $x$  – новые входные образцы для предсказания выхода.

# Пример 5

```
# обучаем нейронную сеть пп
Var1 <- c(rnorm(50, 1, 0.5), rnorm(50, -0.6, 0.2))
Var2 <- c(rnorm(50, -0.8, 0.2), rnorm(50, 2, 1))
x < - matrix(c(Var1, Var2), nrow = 100, ncol = 2)
y < c (rep(1, 50), rep(0, 50))
nn <- nn.train(x, y, hidden = c(10), activationfun = "tanh")
## предсказываем выходные значения
test Var1 <- c(rnorm(50, 1, 0.5), rnorm(50, -0.6, 0.2))
test Var2 <- c(rnorm(50, -0.8, 0.2), rnorm(50, 2, 1))
test_x <- matrix(c(test_Var1, test_Var2), nrow = 100, ncol = 2)
yy \leq -nn.predict(nn, test x)
```
## 2.4. Функция dbn.dnn.train()

Функция служит для обучения нейронной сети глубокого обучения с весами, инициализированными DBN.

Вызов функции (указаны значения аргументов, задаваемые по умолчанию):

dbn.dnn.train(x, y, hidden =  $c(1)$ , activationfun = "sigm", learningrate = 0.8, momentum =  $0.5$ , learningrate\_scale =  $1$ , output = "sigm", numepochs =  $3$ , batchsize = 100, hidden\_dropout = 0, visible\_dropout = 0, cd = 1)

Аргументы функции:

 $x$  – матрица входных данных (образцов);

 $v$  – вектор или матрица целевых значений;

*hidden* - вектор с числом нейронов в каждом скрытом слое;

 $activationfun - dy$ нкция активации нейронов скрытого слоя (sigm, tanh); learningrate - скорость обучения для градиентного спуска;

momentum - импульс для градиентного спуска;

learningrate scale - коэффициент изменения скорости обучения (скорость обучения будет умножаться на этот коэффициент после каждой итерации);

numepochs - число итераций для обучения;

batchsize - размер минимального количества образцов;

output - функции активации нейронов выходного слоя (sigm, linear,  $tanh$ ;

 $hidden$  dropout - удаляемая часть для скрытых слоев; visible  $\textit{dropout}$  – удаляемая часть для входного слоя;

 $cd$  – число итераций для образца Гиббса алгоритма CD.

Рассмотрим пример использования функции для обучения распознаванию различных пар случайных чисел, образованных векторами Varl и Var2. Пары значений в диапазонах: 1±0.5, -0.8±0.2 должны отождествляться с целевым значением 1, а пары значений в диапазонах:  $-0.6\pm0.2$ ,  $2\pm1$  должны отождествляться с целевым значением 0. Для обучения используем по 50 образцов входных данных. Указанные пары значений сформированы из векторов *Var1* и *Var2* в матрице *х*, а целевые значения в векторе *у*:

# *Пример 3*

 $Var1 < c($ rnorm(50, 1, 0.5), rnorm(50, -0.6, 0.2)) $Var2 < c($ rnorm(50, -0.8, 0.2), rnorm(50, 2, 1))  $x < -$  matrix(c(Var1, Var2), nrow = 100, ncol = 2)  $y < c$  (rep(1, 50), rep(0, 50)) dnn <- dbn.dnn.train(x, y, hidden =  $c(10)$ )

Проверим качество обучения:

# *Пример 4*

test Var1 <- c(rnorm(50, 1, 0.5), rnorm(50, -0.6, 0.2)) test Var2 <- c(rnorm(50, -0.8, 0.2), rnorm(50, 2, 1)) test  $x < -$  matrix(c(test Var1, test Var2), nrow = 100, ncol = 2) error <- nn.test(dnn, test\_x, y)

## **2.5. Функция** *rbm.train()*

Функция служит для обучения *RBM* – ограниченной машины Больцмана. *RBM* – это «мелкие» двухслойные нейронные сети, которые составляют строительные блоки сетей глубокого обучения (рис. 7). Первый уровень *RBM* называется видимым или входным *v* (*visible*), а второй – скрытым *h* (*hidden*).

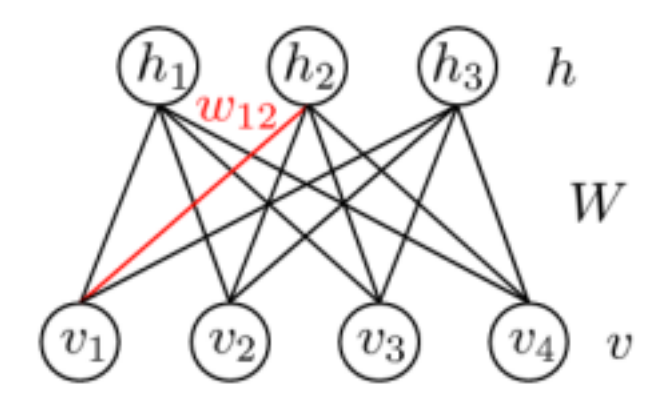

Рис. 7. Модель ограниченной машины Больцмана (*RBM*)

Цель обучения модели *RBM*: необходимо настроить параметры модели *W* так, чтобы восстановленный вектор *h* из исходного состояния *v* был наиболее близок к оригиналу. Под восстановленным понимается вектор, полученный вероятностным выводом из скрытых состояний, которые в свою очередь получены вероятностным выводом из обозреваемых состояний, т.е. из оригинального вектора.

Вызов функции:

```
rbm.train(x, hidden, numepochs = 3, batchsize = 100, learningrate = 0.8,
       learningrate scale = 1, momentum = 0.5, visible type = "bin",
       hidden_type = "bin", cd = 1)
```
Аргументы функции:

*x* – матрица входных данных (образцов); *hidden* – вектор с числом нейронов в каждом скрытом слое; *numepochs* – число итераций для обучения; *batchsize* – размер минимального количества образцов; l*earningrate* – скорость обучения для градиентного спуска; *learningrate scale* – коэффициент изменения скорости обучения; *momentum* – импульс для градиентного спуска; *visible\_type* – функция активации нейронов входного слоя (*sigm*); *hidden\_type* – функция активации нейронов скрытого слоя (*sigm*); *cd* – число итераций для образца Гиббса алгоритма *CD*.

# *Пример 6*

 $Var1 < c(rep(1, 50), rep(0, 50))$  $Var2 < c(rep(0, 50), rep(1, 50))$  $x3 \le$ - matrix(c(Var1, Var2), nrow = 100, ncol = 2)  $r1 \le$ - rbm.train(x3, 10, numepochs = 20, cd = 10)

# **2.6. Функция** *rbm.up()*

Функция формирует состояния скрытых нейронов по состояниям видимых нейронов.

Вызов функции:

 $rbm.up(rbm, v)$ 

Аргументы функции:

*rbm* – объект *RBM* обученный с помощью функции *train.rbm()*; *v* – состояния видимых нейронов.

# *Пример 7*

 $Var1 < c(rep(1, 50), rep(0, 50))$ 

 $Var2 < c(rep(0, 50), rep(1, 50))$  $x \le$ - matrix(c(Var1, Var2), nrow = 100, ncol = 2)  $r1 \le r$  rbm.train(x3, 3, numepochs = 20, cd = 10)  $v < c(0.2, 0.8)$  $h \leq r$ bm.up(r1, v)

#### **2.7. Функция** *rbm.down()*

Функция формирует состояния видимых нейронов по состояниям скрытых нейронов.

Вызов функции:

rbm.up(rbm, h)

Аргументы функции:

*rbm* – объект *RBM* обученный с помощью функции *train.rbm*; *h* – состояния скрытых нейронов.

## *Пример 8*

```
Var1 < c(rep(1, 50), rep(0, 50))Var2 < c(rep(0, 50), rep(1, 50))x3 \leq - matrix(c(Var1, Var2), nrow = 100, ncol = 2)
r1 \le- rbm.train(x3, 3, numepochs = 20, cd = 10)
h < c(0.2, 0.8, 0.1)v <- rbm.down(r1, h)
```
#### **2.8. Функция** *sae.dnn.train()*

Функция служит для обучения нейронной сети глубокого обучения с весами инициализированными накапливающим автокодером.

Вызов функции:

sae.dnn.train(x, y, hidden =  $c(1)$ , activationfun = "sigm", learningrate = 0.8, momentum =  $0.5$ , learningrate  $scale = 1$ , output = "sigm", sae\_output = "linear", numepochs =  $3$ , batchsize = 100, hidden dropout = 0, visible dropout =  $0$ )

Аргументы функции:

*x* – матрица входных данных (образцов); *y* – вектор или матрица целевых значений; *hidden* – вектор с числом нейронов в каждом скрытом слое; *actvationfun* – функция активации нейронов скрытого слоя (*sigm, tanh*);

learningrate - скорость обучения для градиентного спуска; *momentum* - импульс для градиентного спуска; *learningrate scale* – коэффициент изменения скорости обучения; numepochs - число итераций для обучения; batchsize - размер минимального количества образцов; output - функция активации нейронов выходного слоя (sigm, linear,

 $tanh$ ):

sae output - функция активации выходного слоя автокодера (sigm, linear, softmax);

 $hidden$  dropout - удаляемая часть для скрытых слоев; visible dropout - удаляемая часть для входного слоя;

## Пример 9

Var1 <- c(rnorm(50, 1, 0.5), rnorm(50, -0.6, 0.2)) Var2 <- c(rnorm(50, -0.8, 0.2), rnorm(50, 2, 1))  $x < -$  matrix(c(Var1, Var2), nrow = 100, ncol = 2)  $y < c$  (rep(1, 50), rep(0, 50)) dnn <- sae.dnn.train(x, y, hidden =  $c(5, 5)$ ) ## проверка dnn test Var1 <- c(rnorm(50, 1, 0,5), rnorm(50, -0,6, 0,2)) test Var2 <- c(rnorm(50, -0.8, 0.2), rnorm(50, 2, 1)) test\_x <- matrix(c(test\_Var1, test\_Var2), nrow = 100, ncol = 2) nn.test(dnn, test\_x, y)

Приведем еще один пример использования этой функции для обучения распознаванию цифр классического набора MNIST:

## Пример 10

library(chron) library(data.table) mnist.train <- as.matrix(fread("mnist\_train.csv", header=F)) x <- mnist.train[, 1:784]/255 y <- model.matrix("as.factor(mnist.train[, 785])-1) nn <- dbn.dnn.train(x, y, hidden=c(64), output="softmax", batchsize=128, numepochs=100, learningrate =  $0.1$ )

## **3. HAKET DARCH**

Пакет *darch* предназначен для создания многослойных нейронных сетей (глубокие архитектуры) и их обучению по методу, представленному публикациями [9,10]. Этот метод включает предварительную подготовку с использованием процедуры *contrastive divergence* (контрастного расхождения) [11] и дальнейшей тонкой настройкой с использованием общеизвестных алгоритмов обучения, таких как *backpropagation* (обратное распространение) или conjugate gradients (сопряженные градиенты). Кроме того, тонкая настройка может быть усовершенствована с помощью методов *maxout* и dropout.

Пакет *darch* предоставляет широкий круг функций, позволяющих не просто создать и обучить модель, но буквально по кирпичикам сложить и настроить ее под любые предпочтения. Сеть глубокого обучения можно строить из *n RBM* в виде *MLP* с количеством слоев *n*-1. Послойное предобучение RBM производится на неразмеченных данных без учителя, а дальнейшее тонкое обучение нейросети производится с учителем на размеченных данных, при этом есть доступ ко всем внутренним параметрам.

#### 3.1. Функция darch()

Функция *darch()*, одноименная с пакетом, снабжена огромным числом аргументов и служит для формирования нейронной сети глубокого обучения с дополнительным предварительным обучением и одним из множества алгоритмов тонкой настройки.

Вызов функции (указаны значения аргументов, задаваемые по умолчанию):

```
darch(x, y, layers = 10, ..., autosave = F,autosave.epochs = round(darch.numEpochs/20),
   autosave.dir = "./darch.autosave", autosave.trim = F, bp.learnRate = 1,
   bp.learnRateScale = 1, bootstrap = F, bootstrap.unique = T,
   bootstrap.num = 0, cg.length = 2, cg.switchLayers = 1, darch = NULL,
   darch.batchSize = 1, darch.dither = F, darch.dropout = 0,
   darch.dropout.dropConnect = F, darch.dropout.momentMatching = 0,
   darch.dropout.oneMaskPerEpoch = F, darch.elu.alpha = 1,
   darch.errorFunction = if (darch.isClass) crossEntropyError else mseError,
   darch.finalMomentum = 0.9, darch.fineTuneFunction = backpropagation,
   darch.initialMomentum = 0.5, darch.isClass = T,
   darch.maxout.poolSize = 2, darch.maxout.unitFunction = linearUnit,
   darch.momentumRampLength = 1, darch.nesterovMomentum = T,
   darch.numEpochs = 100, darch.returnBestModel = T,
   darch. return BestModel. validation ErrorFactor = 1 - exp(-1).
   darch.stopClassErr = - Inf, darch.stopErr = - Inf,
   darch.stopValidClassErr = - Inf, darch.stopValidErr = - Inf,
   darch.trainLayers = T, darch.unitFunction = sigmoidUnit,
```
 $darch. weightDecay = 0$ , darch.weightUpdateFunction = weightDecayWeightUpdate, dataSet = NULL, dataSetValid = NULL,  $generateWeights Function = generateWeightsGlorotUniform, gputools = F,$ gputools.deviceId =  $0$ , logLevel = NULL, normalizeWeights =  $F$ , normalizeWeightsBound =  $15$ , paramsList = list(),  $preProc.factorToNumeric = F, preProc.factorToNumeric.targest = F,$  $preProc.fullRank = T$ ,  $preProc.fullRank = F$ ,  $preProc. ordered ToFactor. targets = T, preproc.params = F.$ preProc.targets =  $F$ , rbm.allData =  $F$ , rbm.batchSize = 1,  $rbm.c$ onsecutive = T, rbm.errorFunction = mseError,  $rbm.finalMomentum = 0.9, rbm.initalMomentum = 0.5, rbm.lastLayer = 0,$ rbm.learnRate =  $1$ , rbm.learnRateScale =  $1$ , rbm.momentumRampLength =  $1$ ,  $rbm.numCD = 1$ ,  $rbm.numEpochs = 0$ ,  $rbm.unitFunction = sigmoidUnitRbm,$ rbm.updateFunction = rbmUpdate, rbm.weightDecay =  $2e-04$ , retainData = F, rprop.decFact =  $0.5$ , rprop.incFact = 1.2, rprop.initDelta =  $1/80$ , rprop.maxDelta = 50, rprop.method = "iRprop+", rprop.minDelta =  $1e$ -06, seed = NULL, shuffleTrainData =  $T$ , weights.max = 0.1, weights.mean =  $0$ , weights.min =  $-0.1$ , weights.sd =  $0.01$ ,  $x$ Valid = NULL,  $y$ Valid = NULL)

Аргументы функции:

*x* – матрица или фрейм входных данных;

*y* – матрица или фрейм целевых значений, соответственно;

*layers* – вектор, определяющий количество нейронов в каждом скрытом слое;

*autosave* – логическое указание на то, следует ли автоматически сохранить экземпляр сети *DArch* в файл во время точной настройки;

*autosave.epochs* – указывает число эпох (итераций) после которого происходит автоматическое сохранение экземпляра;

*autosave.dir* – директорий для автосохранения файлов, имена файлов будут формироваться как, например, *Autosave\_010.net* для экземпляра *DArch* после 10 эпох;

*autosave.trim* – нужно ли обрезать сеть перед ее сохранением (обрезание приведет к удалению набора данных и весов слоев, что приведет к созданию сети, которая больше не пригодна для прогнозирования или обучения);

*bp.learnRate* – cкорость обучения для *backpropagation*, либо одна для всех слоев, либо вектор при использовании разных скоростей обучения для каждого слоя;

*bp.learnRateScale* – коэффициент изменения скорости обучения (скорость обучения будет умножаться на этот коэффициент после каждой итерации);

*bootstrap* – логическое указание на то, следует ли использовать начальную загрузку для создания данных обучения и проверки;

bootstrap.unique - логическое указание на то, следует ли брать только уникальные образцы для обучения или взять все образцы (это игнорируется, если *bootstrap.num* > 0);

bootstrap.num - указывает количество учебных образцов для начальной загрузки;

cg.length – numbers of line search;

 $cg.s with Layers$  - указывает, когда тренировать всю сеть вместо двух верхних слоев;

 $\textit{darch}$  – существующий экземпляр  $\textit{DArch}$ , для которого обучение должно быть возобновлено (при предварительном обучении предыдущие результаты обучения теряются);

 $\frac{darch. \text{batchSize} - \text{parameter map}}{A}$  партии, то есть количество обучающих образцов, которые используются до обновления веса при тонкой настройке;

 $\frac{darch. \text{dither}}{B}$  – нужно ли применять сглаживание к числовым столбцам в исходных данных обучения;

darch.dropout - вектор скорости отсева нейронов для каждого отдельного слоя (при включении *darch.dropout.dropConnect* этот вектор нуждается в дополнительном элементе (один элемент на матрицу весов между двумя слоями);

 $darch.dropout.dropConnect$  – использовать  $DropConnect$  вместо отсева для скрытых слоев (будет использовать darch.dropout в качестве скоростей отсева связей);

darch.dropout.momentMatching - количество итераций, которое должно быть выполнено до момента отсева, 0 для отключения согласования момента;

darch.dropout.oneMaskPerEpoch - нужно создавать новую маску для каждой партии (по умолчанию) или для каждой эпохи;

 $\frac{darch. elu. alpha}{ }$  - альфа-параметр для экспоненциальной линейной функции, смотри описание функции exponentialLinearUnit();

 $\textit{darch}$ .errorFunction - функция ошибки во время точной настройки: ошибки включают  $mseError()$ , возможные функции  $rmseError()$  $\mathbf{M}$  $\csc{FntropyError}$ .

 $\frac{darch.findMomentum -$ окончательный импульс при тонкой настройке; darch.fineTuneFunction - функция точной настройки: возможные значения включают backpropagation(), rpropagation(), minimizeClassifier() и minimizeAutoencoder() (без учителя);

 $\theta$  darch.initialMomentum – начальный импульс при тонкой настройке;

 $\frac{darch.isClass - \text{AONKCH JU BBIXOA BO}$  во время точной настройки трактоваться в качестве метки класса и выводится скорость классификации;

 $darch.maxout.popISize$  – размер пула для модулей *maxout* при использовании функции активации *maxout*, смотри функцию *maxoutUnit()*;

 $darch.maxout.unitFunction$  – функция внутреннего блока, используемая модулем maxout, смотри функцию darch.unitFunction();

 $darch.momentum RampLength - ykasBBaer \kappa x ckopo, \n To \n cpaBHeho c$ общим количеством прошедших эпох, импульс должен достигнуть darch.finalMomentum. Значение 1 указывает на то, что darch.finalMomentum должен быть достигнут в заключительную эпоху, значение 0.5 указывает, что darch.finalMomentum должен быть достигнут после завершения половины тренировки. Обратите внимание, что это приведет к несоответствиям в изменениях значения импульса, если обучение возобновится с теми же параметрами для darch.initialMomentum и darch.finalMomentum. Установите аргумент в 0, чтобы избежать этой проблемы при возобновлении обучения;

darch.nesterovMomentum - использовать Нестеровский ускоренный импульс на основе градиентного спуска для алгоритмов тонкой настройки [12];

darch.numEpochs - количество эпох тонкой настройки;

 $darch. return Best Model - \text{energyer}$  ли возвращать лучшую модель в конце обучения, вместо последней;

darch.returnBestModel.validationErrorFactor - определяет насколько высоко должна быть оценена ошибка проверки, по сравнению с ошибкой обучения при оценке моделей с данными проверки. Это значение от 0 до 1 (по умолчанию  $I - e^{-t}$ ). Коэффициент ошибки обучения и коэффициент ошибки проверки всегда будут добавляться к 1, поэтому, если задать здесь 1, ошибка обучения будет проигнорирована, а если задать 0, ошибка проверки будет проигнорирована;

 $darch. stop ClassErr - \kappa$ огда ошибка классификации ниже или равна этому значению, обучение останавливается;

darch.stopErr - когда значение функции ошибки меньше или равно этому значению, обучение прекращается;

 $darch.stopValidClassErr - korga~ouuofka~kraccuchykaquu \spaceq$ данных ниже или равна этого значения, обучение останавливается;

 $\frac{darch. stop \textit{ValidErr} - \text{korga shavehine } \phi \text{yhkuun ouuofku } B \text{ qa}$ нных проверки ниже или равна этому значению, обучение прекращается;

 $darch.trainLayers - MJIH$   $TRUE$  для обучения всех слоев или маска, содержащая TRUE для слоев, которые необходимо обучить, и FALSE для слоев, которые не должны быть обучены (нет записи для входного слоя);

 $\frac{darch.}\nunitFunction - \text{пocлойная функция или вектор функций активации}$ длины (число слоев - 1). Обратите внимание, что первая запись означает функцию активации на выход слоя 2. Слой 1 не имеет функции активации, так как входные значения используются напрямую. Возможные функции активации:  $linearUnit()$ .  $sigmoidUnit()$ ,  $tanhUnit()$ .  $rectified LinearUnit(),$ softplusUnit(), softmaxUnit()  $\mu$  maxoutUnit();

 $\frac{darch. weightDecav - \kappa\omega_0 + \kappa_1}{\kappa_1 + \kappa_2}$  на траспада веса по умолчанию равен 0. Все веса будут умножаться на  $(1 - \frac{darch}{w}$ езан $(1 - \frac{darch}{w}$ езан $(1 - \frac{darch}{w})$  до каждого обновления веса:

 $darch. weightUpdateFunction - \phi$ ункция обновления веса или вектор функций обновления веса, очень похожие на darch.unitFunction. Возможные функции обновления **Beca** включают weightDecayWeightUpdate maxoutWeightUpdate. Обратите внимание, что maxoutWeightUpdate должен использоваться после функции активации *maxout()*;

 $dataSet$  – экземпляр DataSet, переданный из функции darch.DataSet(), может быть указан вручную;

 $dataSetValid$  - экземпляр  $DataSet$ , содержащий данные проверки;

generate Weights Function  $-\phi$ ункция генерации веса или вектор функций генерации веса для слоев длины (количество уровней - 1). Возможные функции генерации веса: generateWeightsUniform(), generateWeightsNormal(), generateWeightsGlorotNormal(), generateWeightsGlorotUnifo(), generateWeigh $tsHeNormal()$  u generateWeightsHeUniform();

gputools - следует ли использовать GPU для умножения матриц, если они доступны;

gputools.deviceId - целое число, указывающее, какое устройство  $GPU$ смотри функцию следует использовать ДЛЯ умножения матрицы,  $chooseGpu();$ 

logLevel - использует установленный в настоящий момент уровень журнала по умолчанию, который является futile.logger :: flog.info, если он не был изменен. Другие доступные уровни включают, от наименьших до самых подробных: FATAL, ERROR, WARN, DEBUG и TRACE;

normalizeWeights - следует ли нормализовать вес (норма  $L2 =$ normalizeWeightsBound);

normalizeWeightsBound - верхняя граница нормы  $L2$  входящих весовых векторов используется только в том случае, если аргумент *normalizeWeights* имеет значение TRUE:

 $paramsList -$  список параметров, может включать любые параметры, перечисленные выше, применяется для удобства или для использования в скриптах;

 $preProc.factorToNumeric - \text{cneyer}$  ли преобразовывать все факторы в числовые значения;

preProc.factorToNumeric.targets - должны ли все факторы быть преобразованы в числовые значения в целевых данных;

 $preProc. full Rank -$ использовать кодировку полного ранга, смотри [13];

preProc.fullRank.targets - использовать кодировку полного ранга для целевых данных [13];

preProc.orderedToFactor.targets - нужно ли преобразовывать упорядоченные факторы в целевых данных в неупорядоченные факторы (упорядоченные факторы преобразуются в числовые значения с помощью функции dummyVars() [14] и больше не могут использоваться для задач классификации);

preProc.params - список параметров для перехода к функции preProcess для входных данных или FALSE, чтобы отключить предварительную обработку входных данных;

preProc.targets - необходимо ли центрировать и масштабировать целевые данные, в отличие от *preProc.params*, это просто включение или выключение предварительной обработки целевых данных;

 $rbm. all Data$  – следует ли использовать данные обучения и проверки для предварительной подготовки;

 $rbm. batchSize$  – размер партии, то есть количество обучающих образцов для предварительной подготовки;

*rbm.consecutive* – следует ли обучать каждую *RBM* по очереди при каждой попытке *rbm.numEpochs* или поочередно тренировать каждую *RBM* целиком (*FALSE*);

*rbm.errorFunction* – функция ошибки во время предварительной подготовки. Она используется только для оценки ошибки *RBM* и не влияет на само обучение. Возможные функции ошибки включают *mseError()* и *rmseError()*;

*rbm.finalMomentum* – окончательный импульс во время предварительной подготовки;

*rbm.initialMomentum* – начальный импульс во время предварительной подготовки;

*rbm.lastLayer* – число указывающее, на каком слое остановить предварительную подготовку. Возможные значения включают 0, что означает, что все слои обучены, положительные целые числа, что означает прекратить обучение после *RBM* сформировавшей видимый слой *rbm.lastLayer*, отрицательные целые числа, что означает прекратить обучение на *RBM* уровня *rbm.lastLayer*, начиная с верхней *RBM*;

*rbm.learnRate* – скорость обучения во время предварительной подготовки;

*rbm.learnRateScale* – скорость обучения *rbm.learnRate* будет умножаться на этот коэффициент после каждой эпохи (итерации);

*rbm.momentumRampLength* – указывает как скоро, по сравнению с общим количеством эпох *rbm.numEpochs*, импульс должен достигнуть rbm.finalMomentum. Значение 1 указывает на то, что *rbm.finalMomentum* должен быть достигнут в заключительную эпоху, значение 0.5 указывает, что *rbm.finalMomentum* должен быть достигнут после завершения половины тренировки;

*rbm.numCD* – количество полных шагов, для которых выполняется алгоритм *CD*. Увеличение этого значения значительно замедлит обучение;

*rbm.numEpochs* – количество предварительных тренировок. Примечание: при указани здесь значения, отличного от 0, а также при использовании существующего экземпляра *DArch* в параметре *darch*, веса сети будут полностью сброшены. Предварительная подготовка по существу является формой расширенной инициализации веса, и нет смысла выполнять предварительную подготовку в ранее обученной сети;

*rbm.unitFunction* – функция активации нейрона во время предварительной подготовки. Возможные функции: *sigmoidUnitRbm, tanhUnitRbm* и *linearUnitRbm*;

rbm.updateFunction – функция обновления во время предварительной подготовки. В настоящее время darch предоставляет только rbmUpdate;

rbm.weightDecay – коэффициент распада веса по умолчанию равен *2e-04*. Все веса будут умножаться на (1 – *rbm.weightDecay*) до каждого обновления веса;

*retainData* – логическое указание на то, следует ли хранить данные обучения в экземпляре *DArch* после обучения или при сохранении на диске;

*rprop.decFact* – снижающий коэффициент для обучения;

rprop.incFact - повышаающий коэффициент для обучения; rprop.initDelta - значение инициализации для обновления;  $rprop.maxDelta =$ верхняя граница для размера шага; *rprop.method* – метод обучения;  $rprop.minDelta - H$ ижняя граница для размера шага; seed - позволяет специфицировать исходное значение, которое будет установлено через set.seed. Используется в контексте функции darchBench(); shuffleTrainData - логическое указание на то, следует ли перетасовывать данные обучения перед каждой эпохой; *weights.max* - параметр *max* для функции *runif*; weights.mean - среднее значение mean для функции rnorm; *weights.min* – параметр *min* для функции *runif*; *weights.sd* – параметр *sd* в функцию *rnorm*;  $x$ Valid – матрица или data. frame входных данных для проверки;  $vValid$  – матрица или *data.frame* целевых данных для проверки;

 $data - data frame$ , содержащий набор данных, если  $x - \phi$ ормула.

# Пример 11

data(iris) model <- darch(Species ~ ., iris) print(model) predictions <- predict(model, newdata = iris, type = "class") cat(paste("Incorrect classifications:", sum(predictions != iris[,5])))

# Пример 12

trainData <- matrix $(c(0,0,0,1,1,0,1,1))$ , ncol = 2, byrow = TRUE) trainTargets <- matrix( $c(0,1,1,0)$ , nrow = 4) model2 <- darch(trainData, trainTargets, layers =  $c(2, 10, 1)$ , darch.numEpochs = 500, darch.stopClassErr = 0, retainData =  $T$ ) e <- darchTest(model2) cat(paste0("Incorrect classifications on all examples: ", e[3], " (", e[2], "%)\n")) plot(model2)

Много примеров использования функции *darch()* можно найти в [15].

## 3.2. Функция backpropagation()

Функция реализует алгоритм обратного распространения ошибки для сети глубокой архитектуры. Единственными специфическими для пользователя параметрами для алгоритма обратного распространения, являются bp.learnRate и bp.learnRateScale, они могут быть переданы в функцию darch() при включении backpropagation в качестве функции точной настройки. Аргумент bp.learnRate определяет скорость обучения backpropagation и может

быть задан как одиночный скаляр или вектор, определяющий скорости обучения на каждом уровне. Аргумент bp.learnRateScale - это единственный скаляр, определяющий коэффициент масштабирования для скоростей обучения, который будет применяться после каждой эпохи.

Алгоритм backpropagation поддерживает выпадение (dropout) и использует функцию обновления веса, определенную с помощью параметра darch.weightUpdateFunction для функции darch().

Вызов функции (указаны значения аргументов, задаваемые по умолчанию):

backpropagation(darch, trainData, targetData,

```
bp.learnRate = getParameter(".bp.learnRate", rep(1, times =length(darch@layers))),
bp.learnRateScale = getParameter(".bp.learnRateScale"),
nesterovMomentum = getParameter(".darch.nesterovMomentum"),
dropout = getParameter("darch.dropout", rep(0, times = length(darch@layers))+ 1), darch), dropConnect = getParameter(".darch.dropout.dropConnect"),
matMult = getParameter(".matMult"), debugMode = getParameter(".debug", F),
\ldots
```
Аргументы функции:

 $\frac{darch - 3k3$ емпляр класса  $\frac{DArch}{k}$ 

trainData – данные для обучения (входные данные);

*targetData* – целевые данные (выходы);

bp.learnRate - скорости обучения для backpropagation, либо одна для всех уровней, либо вектор разных скоростей обучения для каждого слоя;

bp.learnRateScale - скорость обучения умножается на это значение после каждой эпохи;

nesterovMomentum - смотри параметр darch.nesterovMomentum функции  $darch()$ ;

 $\textit{dropout}$  – смотри параметр *darch.dropout* функции *darch()*;

 $dropConnect$  – смотри параметр *darch.dropout.dropConnect* функции  $darch()$ ;

 $mathullt$  – функция умножения матрицы, внутренний параметр; debugMode - включен ли режим отладки, внутренний параметр; ... - дополнительные параметры.

# Пример 13

data(iris) model <- darch(Species ~ ., iris, darch.fineTuneFunction = "backpropagation")

Другими функциями тонкой настройки могут служить: rpropagation(), minimizeAutoencoder() u minimizeClassifier().

Функция обрабатывает глубокую архитектуру с помощью алгоритма упругого обратного распространения. Она может использовать четыре разных метода обучения.

Алгоритм *Rprop* поддерживает выпадение и использует функцию обновления веса, определенную параметром *darch.weightUpdateFunction* для функции *darch()*. Возможные методы обучения (параметр *rprop.method*) следующие:

*Rprop+*: *Rprop* с возвратом веса; *Rprop-*: *Rprop* без потери веса; *iRprop+*: улучшенный *Rprop* с возвратом веса; *iRprop-*: улучшенный *Rprop* без потери веса.

Подробные сведения об отказоустойчивом алгоритме обратного распространения приведены в [21,22].

Вызов функции:

```
rpropagation(darch, trainData, targetData,
   rprop.method = getParameter(".rprop.method"),
   rprop.decFact = getParameter(".rprop.decFact"),
   rprop.incFact = getParameter(".rprop.incFact"),
   						rprop.initDelta	=	getParameter(".rprop.initDelta"),
   rprop.minDelta = getParameter(".rprop.minDelta"),
   rprop.maxDelta = getParameter(".rprop.maxDelta"),
   nesterovMomentum = getParameter(".darch.nesterovMomentum"),
   						dropout	=	getParameter(".darch.dropout"),
   dropConnect = getParameter(".darch.dropout.dropConnect"),
   						errorFunction	=	getParameter(".darch.errorFunction"),
   matMult = getParameter(".matMult"), debugMode = getParameter(".debug", F,
   darch, ...)
```
Аргументы функции:

*darch* – глубокая архитектура для обучения; *trainData* – данные для обучения (входные данные); *targetData* – целевые данные (выходы); *rprop.method* – метод обучения, по умолчанию *iRprop+*; *rprop.decFact* – понижающий коэффициент для обучения, значение по

умолчанию – 0.6;

*rprop.incFact* – повышающий коэффициент для обучения, значение по умолчанию – 1.2;

*rprop.initDelta* – значение инициализации для обновления, по умолчанию 0.0125;

*rprop.minDelta* – нижняя граница для размера шага, по умолчанию 0.000001;

*rprop.maxDelta* – верхняя граница для размера шага, по умолчанию 50; *nesterovMomentum* – аналогичен параметру *darch.nesterovMomentum* в *darch()*;

*dropout* – аналогичен параметру *darch.dropout* в *darch()*;

*dropConnect* – аналогичен параметру *darch.dropout.dropConnect* в *darch()*;

*errorFunction* – аналогичен параметру *darch.errorFunction* в *darch()*;  $mathU$ ; matMult – функция умножения матрицы, внутренний параметр; *debugMode* – включен ли режим отладки, внутренний параметр; . . . – дополнительные параметры.

*Пример 14*

 data(iris)

model  $\leq$  darch(Species  $\sim$  ., iris, darch.fineTuneFunction = "rpropagation",  $preProc.params = list(method = c("center", "scale"))$ , darch.unitFunction = c("softplusUnit", "softmaxUnit"), rprop.method = "iRprop+", rprop.decFact =  $.5$ , rprop.incFact = 1.2, rprop.initDelta =  $1/100$ , rprop.minDelta =  $1/1000000$ , rprop.maxDelta = 50)

# **3.4. Функция** *minimizeAutoencoder()*

Функция обучает автокодер с помощью метода сопряженного градиента. Она поддерживает выпадение, но не использует функцию обновления веса, определенную с помощью параметра *darch.weightUpdate-Function* для *darch()*, так что распад веса, импульс и т. д. не поддерживаются.

В результате формируется обученный *DArch* объект.

Вызов функции:

```
minimizeAutoencoder(darch, trainData, targetData,
   cg.length = getParameter(".cg.length"),
   						dropout	=	getParameter(".darch.dropout"),
   dropConnect = getParameter(".darch.dropout.dropConnect"),
   matMult = getParameter(".matMult"), debugMode = getParameter(".debug"),
   						...)
```
Аргументы функции: *darch* – экземпляр класса *DArch*; *trainData* – матрица данных для обучения (входные данные); *targetData* – метки для обучающих данных (выходы); *cg.length* – количество строк поиска; *dropout* – смотри параметр *darch.dropout* функции *darch()*;

*dropConnect* – смотри параметр *darch.dropout.dropConnect* функции *darch()*;

 $\textit{matMult} - \phi$ ункция умножения матрицы, внутренний параметр; *debugMode* – включен ли режим отладки, внутренний параметр; ... – дополнительные параметры.

# *Пример 15*

data(iris)

```
model <- darch(Species \sim ., iris, c(6,10,2,10,6), darch.isClass = F,
preProc.params = list(method=c("center", "scale")),
darch.numEpochs = 20, darch.batchSize = 6, darch.unitFunction = tanhUnit					darch.fineTuneFunction	=	"minimizeAutoencoder")
```
## **3.5. Функция** *minimizeClassifier()*

Функция обучает классификатор с помощью метода сопряженного градиента. Она реализует тонкую настройку для сети классификации с обратным распространением. Параметр cg.switchLayers предназначен для переключения между двумя типами обучения. Верхние два слоя могут обучаться в одиночку, пока эпоха не будет равна epochSwitch. После этого будет проведена подготовка всей сети.

Функция поддерживает выпадение, но не использует функцию обновления веса, определенную с помощью параметра *darch.weightUpdateFunction* для *darch()*, так что распад, импульс и т. д. не поддерживаются.

В результате формируется обученный *DArch* объект.

Вызов функции:

```
minimizeClassifier(darch, trainData, targetData,
   cg.length = getParameter(".cg.length"),
   						cg.switchLayers	=	getParameter(".cg.length"),
   						dropout	=	getParameter(".darch.dropout"),
   dropConnect = getParameter(".darch.dropout.dropConnect"),
   matMult = getParameter(".matMult"), debugMode = getParameter(".debug"),
   						...)
```
Аргументы функции:

*darch* – экземпляр класса *DArch*; *trainData* – матрица данных для обучения (входные данные); *targetData* – метки для обучающих данных (выходы); *cg.length* – количество строк поиска;

*cg.switchLayers* – указывает, когда обучается вся сеть вместо двух верхних слоев;

*dropout* – смотри параметр *darch.dropout* функции *darch()*; *dropConnect* – смотри параметр *darch.dropout.dropConnect* функции *darch()*;

 $mathU_t - \phi$ ункция умножения матрицы, внутренний параметр; *debugMode* – включен ли режим отладки, внутренний параметр; ... – дополнительные параметры.

# *Пример 16*

```
data(iris)
  model <- darch(Species \sim ., iris,
   preProc.params = list(method = c("center". "scale")).
   darch.unitFunction = c("sigmoidUnit", "softmaxUnit"),
   					darch.fineTuneFunction	=	"minimizeClassifier",
   cg.length = 3, cg.switchLayers = 5)
```
## **3.6. Функция** *crossEntropyError()*

Функция вычисляет ошибку кросс-энтропии на основе исходных и оценочных параметров. Она может использоваться для параметра *darch.errorFunction* функции *darch()*, но является только допустимой функцией ошибки, если используется в сочетании с функцией активации *softmaxUnit()*.

Вызов функции:

crossEntropyError(original, estimate)

Аргументы функции:

*original* – оригинальная матрица данных; *estimate* – расчетная матрица данных.

# *Пример 17*

data(iris)  $model < -$  darch(Species  $\sim$  ., iris, darch.errorFunction = "crossEntropyError")

# **3.7. Функция** *mseError()*

Функция вычисляет среднеквадратическую ошибку *MSE* на основе исходных и оценочных параметров. Эта функция является допустимым значением для обоих параметров *darch()*: *rbm.errorFunction* и *darch.errorFunction*.

Вызов функции:

mseError(original, estimate)

Аргументы функции:

*original* – оригинальная матрица данных; *estimate* – расчетная матрица данных.

В результате работы формируется список с именем функции ошибки в первой записи и значением ошибки во второй записи.

*Пример 18*

data(iris) model <- darch(Species  $\sim$  ., iris, rbm.errorFunction = "mseError", darch.errorFunction = "mseError")

## **3.8. Функция** *rmseError()*

Функция вычисляет квадратный корень из среднеквадратической ошибки *RMSE* на основе исходных и оценочных параметров. Эта функция является допустимым значением для обоих параметров *darch()*: *rbm.errorFunction* и *darch.errorFunction*.

Вызов функции:

rmseError(original, estimate)

Аргументы функции:

*original* – оригинальная матрица данных; *estimate* – расчетная матрица данных.

В результате работы формируется список с именем функции ошибки в первой записи и значением ошибки во второй записи.

## *Пример 19*

data(iris) model <- darch(Species ~ ., iris, rbm.errorFunction = "rmseError", darch.errorFunction = "rmseError")

## 3.9. Функция darchBench()

Функция darchBench() - это обычная функция benchmark(), которая применяется для функции *darch()* пользователями, которые не могут или не хотят использовать стандартный пакет *rbenchmark* для оценки временных затрат [16]. Для работы этой функции необходимо, чтобы был загружен пакет foreach.

Вызов функции:

```
darchBench(..., bench.times = 1, bench.save = F,bench.dir = "./darch.benchmark", bench.continue = T, bench.delete = F,
   bench.seeds = NULL, output.capture = bench.save, logLevel = NULL)
```
Аргументы функции:

... – параметры функции *darch()*;

bench.times - количество выполняемых проверок;

bench.save - следует ли сохранять результаты в каталоге;

bench.dir - относительный или абсолютный путь, включающий каталог, где сохраняются результаты проверок, если значение bench.save истин-HO:

bench.continue - следует ли добавлять результаты к уже существующим результатам в каталоге, указанном в файле bench.dir;

bench.delete – удалять ли содержимое bench.dir, если bench.continue – FALSE (при задании этого параметра TRUE будут удалены ВСЕ файлы в ланном каталоге):

bench.seeds - вектор предустановки, по одному значению для каждого теста (будет передан в *darch*);

*output.capture – собирать ли R выход в .Rout файлы в данном каталоге.* Это единственный способ получить доступ к выходу R, поскольку цикл foreach ничего не печатает на консоли. Этот параметр будет проигнорирован, если для bench.save установлено значение FALSE;

logLevel - futile.logger log level. Использует установленный в настоящий момент уровень журнала по умолчанию, который является *futile.logger* :: flog.info, если он не был изменен. Другие доступные уровни включают в себя, от наименьших до самых подробных: FATAL, ERROR, WARN, DEBUG и TRACE.

В качестве выходных значений выдает список экземпляров *DArch* и результаты каждого обращения к *darch*. Другие функции интерфейса *darch*: darchTest, plot.DArch, pred.DArch u print.DArch.

# Пример 20

```
data(iris)
modelList <- darchBench(Species ~ ., iris, c(0, 50, 0),
  preProc.params = list(method = c("center", "scale")),
  darch.unitFunction = c("sigmoidUnit", "softmaxUnit"),
  darch.numEpochs = 30, bench.times = 10, bench.save = T)
```
## 3.10. Функция darchModelInfo()

Эта функция создает описание модели, позволяющее обучать экземпляры *DArch* с помощью функции *train*. Более подробно с назначением и возможностями использования функции можно ознакомиться в [17].

Вызов функции:

darchModelInfo(params = NULL, grid = NULL)

Аргументы функции:

 $params - data$ . frame параметров или NULL для использования значения по умолчанию (bp.learnRate);

 $grid$  – функция, которая выдает файл *data.frame*, содержащий сетку комбинаций параметров или NULL, для использования значения по умолчанию.

# Пример 21

```
data(iris)
  tc <- trainControl(method = "boot", number = 5, allowParallel = F,
   verboselter = Tparameters <- data.frame(parameter = c("layers", "bp.learnRate",
"darch.unitFunction"),
   class = c("character", "numeric", "character"),
   label = c("Network structure", "Learning rate", "unitFunction"))
  grid <- function(x, y, len = NULL, search = "grid")df <- expand.grid(layers = c("c(0,20,0)","c(0,10,10,0)","c(0,10,5,5,0)"),
   bp.learnRate = c(1,2,5,10)df[["darch.unitFunction"]] <- rep(c("c(tanhUnit, softmaxUnit)",
    "c(tanhUnit, tanhUnit, softmaxUnit)",
   "c(tanhUnit, tanhUnit, tanhUnit, softmaxUnit)"), 4)
df}
  caretModel <- train(Species \sim ., data = iris, tuneLength = 12, trControl = tc,
   method = darchModelInfo(parameters, grid), preProc = c("center", "scale"),
```
darch.numEpochs = 15, darch.batchSize = 6, testing =  $T, ...$ )
### 3.11. Функция darchTest()

Функция пересылает данные в реальном времени через глубокую нейронную сеть и оценивает точность классификации с использованием указанных меток

Вызов функции:

 $darchTest(darch, new data = NULL, targets = T)$ 

Аргументы функции:

 $\textit{darch}$  – экземпляр объекта DArch;

 $newdata$  - новые данные для использования, NULL - используются данные обучения;

 $target$  – этикетки для данных,  $NULL$  – используются обучающие метки (возможно только при *newdata = NULL*).

Это удобная функция, аналогичная прогнозу *predict.DArch()*. Она оценивает эффективность классификации и возвращает список индикаторов точности (необработанная ошибка сети, процент неправильных классификаций и абсолютное число неправильных классификаций).

## Пример 22

data(iris) model <- darch(Species  $\sim$  ., iris, retainData = T) classificationStats <- darchTest(model)

#### 3.12. Функция generateWeightsNormal()

Эта функция реализует стандартную процедуру для генерации случайных весов для экземпляров сети. Она использует функцию *rnorm()*.

Вызов функции:

```
generateWeightsNormal(numUnits1, numUnits2,
   weights.mean = getParameter(".weights.mean", 0, ...),
   weights.sd = getParameter(".weights.sd", 0.01, ...), ...)
```
Аргументы функции:

 $num Units1 -$ количество нейронов в нижнем слое;

*numUnits2* – количество нейронов в верхнем слое; *weights.mean* – среднее значение для функции *rnorm*; *weights.sd* – *sd* параметр для функции *rnorm*; . . . – дополнительные параметры, используемые для формирования ве-

сов.

В результате работы функции формируется матрица весов.

### *Пример 23*

```
data(iris)
model < - darch(Species \sim ., iris, generateWeightsFunction = "generateWeightsNormal",
  weights.mean = .1, weights.sd = .05)
```
### **3.13. Функция** *generateWeightsUniform()*

Эта функция используется для генерации случайных весов и смещений с использованием функции *runif()*.

Вызов функции:

```
generateWeightsUniform(numUnits1, numUnits2,
   weights.min = getParameter("weights.min", -0.1, ...),
   weights.max = getParameter("weights.max", 0.1, ...)...)
```
Аргументы функции:

*numUnits1* – количество нейронов в нижнем слое; *numUnits2* – количество нейронов в верхнем слое; *weights.min* – *min* значение для функции *runif()*; *weights.max* – *max* значение для функции *runif()*; . . . – дополнительные параметры, используемые для формирования ве-

сов.

В результате работы функции формируется матрица весов.

# *Пример 24*

```
data(iris)
model < - darch(Species \sim ., iris, generateWeightsFunction = "generateWeightsUniform",
  weights.min = -.1, weights.max = .5)
```
# **3.14. Функция** *generateWeightsGlorotNormal()*

Эта функция используется для генерации случайных весов и смещений с использованием *Glorot* нормальной инициализации весов [18].

Вызов функции:

generateWeightsGlorotNormal(numUnits1, numUnits2, weights.mean =  $getParameter("weights mean", 0, ...)$ ...)

Аргументы функции:

 $num Units1 -$ количество нейронов в нижнем слое; *numUnits2* – количество нейронов в верхнем слое; *weights.mean* – средний параметр для функции *rnorm*; . . . – дополнительные параметры, используемые для формирования ве-

сов, передаваемые в *generateWeightsNormal*.

В результате работы функции формируется матрица весов.

## *Пример 25*

data(iris) model <- darch(Species  $\sim$  ., iris, generateWeightsFunction = "generateWeightsGlorotNormal", weights.mean = .1)

Другие функции генерации весов: *generateWeightsGlorotUniform, generateWeightsHe-Normal, generateWeightsHeUniform, generateWeightsNormal* и *generateWeights-Uniform*.

## **3.15. Функция** *generateWeightsGlorotUniform()*

Эта функция используется для генерации случайных весов и смещений с использованием *Glorot* равномерной инициализации весов [18].

Вызов функции:

generateWeightsGlorotUniform(numUnits1, numUnits2, ...)

Аргументы функции:

*numUnits1* – количество нейронов в нижнем слое; *numUnits2* – количество нейронов в верхнем слое;

. . . – дополнительные параметры, используемые для формирования весов, передаваемые в *generateWeightsUniform*.

В результате работы функции формируется матрица весов.

# *Пример 26*

data(iris) model  $\leq$ - darch(Species  $\sim$  ., iris, generateWeightsFunction = "generateWeightsGlorotUniform")

## **3.16. Функция** *generateWeightsHeNormal()*

Эта функция используется для генерации случайных весов и смещений с использованием *He* нормальной инициализации весов [19].

Вызов функции:

generateWeightsHeNormal(numUnits1, numUnits2, weights.mean =  $getParameter("weights mean", 0, ...)$ ...)

Аргументы функции:

*numUnits1* – количество нейронов в нижнем слое; *numUnits2* – количество нейронов в верхнем слое; *weights.mean* – средний параметр для функции *rnorm*; . . . – дополнительные параметры, используемые для формирования весов, передаваемые в *generateWeightsNormal*.

В результате работы функции формируется матрица весов.

## *Пример 27*

data(iris) model <- darch(Species  $\sim$  ., iris, generateWeightsFunction = "generateWeightsHeNormal", weights.mean = .1)

## **3.17. Функция** *generateWeightsHeUniform()*

Эта функция используется для генерации случайных весов и смещений с использованием *He* равномерной инициализации весов [19].

Вызов функции:

generateWeightsHeUniform(numUnits1, numUnits2, ...)

Аргументы функции:

*numUnits1* – количество нейронов в нижнем слое; *numUnits2* – количество нейронов в верхнем слое; . . . – дополнительные параметры, используемые для формирования весов, передаваемые в *generateWeightsUniform*.

В результате работы функции формируется матрица весов.

## *Пример 28*

data(iris) model <- darch(Species  $\sim$  ., iris, generateWeightsFunction = "generateWeightsHeUniform")

# **3.18. Функция** *linearUnit()*

Функция вычисляет активацию нейронов и возвращает список, в котором первая запись представляет собой линейную активацию нейронов, а вторая запись является производной от передаточной функции.

Вызов функции:

linearUnit(input, ...)

Аргументы функции:

*input* – вход для функции активации; ... – дополнительные параметры.

# *Пример 29*

 data(iris) model  $\leq$ - darch(Species  $\sim$  ., iris, darch.unitFunction = "linearUnit")

Другие возможные функции активации модуля *darch*: exponential*LinearUnit, maxoutUnit, rectifiedLinearUnit, sigmoidUnit, softmaxUnit, softplusUnit* и *tanhUnit*.

## **3.19. Функция exponentialLinearUnit()**

Функция вычисляет активацию нейронов и возвращает список, в котором первая запись представляет собой экспоненциальную линейную активацию (*ELU*) нейронов, а вторая запись является производной от передаточной функции.

Вызов функции:

exponentialLinearUnit(input, alpha =  $getParameter("darch.elu.alpha", 1, ...)$ ...)

Аргументы функции:

*input* – вход для функции активации; *alpha* – *ELU* гиперпараметр. ... – дополнительные параметры.

# *Пример 30*

```
data(iris)
model < - darch(Species \sim ., iris, darch.unitFunction = "exponentialLinearUnit",
   darch.elu.alpha = 2)
```
## **3.20. Функция** *maxoutUnit()*

Функция вычисляет активацию нейронов и возвращает список, в котором первая запись представляет собой результат передаточной функции *maxout*, а вторая запись является производной от передаточной функции.

Вызов функции:

maxoutUnit(input, ..., poolSize = getParameter(".darch.maxout.poolSize", 2, ...), unitFunc = getParameter(".darch.maxout.unitFunction", linearUnit, ...), dropoutMask =  $vector()$ 

Аргументы функции:

*input* – вход для функции активации; ... – дополнительные, передаваемые во внутреннюю функцию блока; *poolSize* – размер каждого *maxout* региона; *unitFunc* – функция внутреннего блока для *maxout*; *dropoutMask* – вектор, содержащий маску *dropout*.

Процедура *maxout* устанавливает активацию всех нейронов, причем

один с самой высокой активацией в пуле 0. Если процедура используется без *maxoutWeightUpdate*, она становится алгоритмом local-winner-take-all, так как единственная разница между ними заключается в том, что результирующие используются для *maxout*.

# *Пример 31*

```
		data(iris)
  				#	LWTA:
  model \leq- darch(Species \sim ., iris, c(0, 50, 0),
  darch.unitFunction = c("maxoutUnit", "softmaxUnit"),
  darch.maxout.popSize = 5, darch.maxout.utilunitFunction = "sigmoidUnit")
 		#	Maxout:
  model <- darch(Species \sim ., iris, c(0, 50, 0),
  darch.unitFunction = c("maxoutUnit", "softmaxUnit"),
  darch.maxout.poolSize = 5, darch.maxout.unitFunction = "sigmoidUnit",darch.weightUpdateFunction = c("weightDecayWeightUpdate",
"maxoutWeightUpdate"))
```
## **3.21. Функция** *rectifiedLinearUnit()*

Функция вычисляет активацию нейронов и возвращает список, в котором первая запись представляет собой выпрямленную линейную активацию нейронов, а вторая запись является производной от передаточной функции.

Вызов функции:

rectifiedLinearUnit(input, ...)

Аргументы функции:

*input* – вход для функции активации; ... – дополнительные параметры.

# *Пример 32*

 data(iris) model <- darch(Species  $\sim$  ., iris, darch.unitFunction = "rectifiedLinearUnit")

## **3.22. Функция** *sigmoidUnit()*

Функция вычисляет активацию нейронов и возвращает список, в котором первая запись представляет собой результат вычисления сигмоидной функции, а вторая запись является производной от передаточной функции.

Вызов функции:

sigmoidUnit(input, ...)

Аргументы функции:

*input* – вход для функции активации; ... – дополнительные параметры.

# *Пример 33*

```
		data(iris)
model <- darch(Species \sim ., iris, darch.unitFunction = "sigmoidUnit")
```
## **3.23. Функция** *softmaxUnit()*

Функция вычисляет активацию нейронов и возвращает список, в котором первая запись представляет собой результат вычисления функции *softmax*, а вторая запись является производной от передаточной функции.

Вызов функции:

softmaxUnit(input, ...)

Аргументы функции:

*input* – вход для функции активации; ... – дополнительные параметры.

# *Пример 34*

```
		data(iris)
model <- darch(Species \sim ., iris,
 darch.unitFunction = c("sigmoidUnit", "softmaxUnit")
```
Подробную информацию о функции *softmax()* можно получить в [20].

# **3.24. Функция** *softplusUnit()*

Функция вычисляет активацию нейронов и возвращает список, в котором первая запись представляет собой результат вычисления функции *softmax*, а вторая запись является производной от передаточной функции. Функция *softplus()* – это сглаженная версия выпрямленной линейной активации.

Вызов функции:

softplusUnit(input, ...)

Аргументы функции:

*input* – вход для функции активации; ... – дополнительные параметры.

# *Пример 35*

 data(iris) data(iris) model <- darch(Species  $\sim$  ., iris, darch.unitFunction = "softplusUnit")

# **3.25. Функция** *tanhUnit()*

Функция вычисляет активацию нейронов и возвращает список, в котором первая запись представляет собой результат активации с помощью функции *tanh*, а вторая запись является производной от передаточной функции.

Вызов функции:

tanhUnit(input, ...)

Аргументы функции:

*input* – вход для функции активации; ... – дополнительные параметры.

# *Пример 36*

 data(iris) model  $\leq$ - darch(Species  $\sim$  ., iris, darch.unitFunction = "tanhUnit")

## **3.26. Функция maxoutWeightUpdate()**

Функция обновляет веса на *maxout* слоях, изменяя вес только активных нейронов. Кроме того, все веса в пуле должны быть одинаковыми. Существует еще другая функция обновления весов *weightDecayWeightUpdate()*.

Вызов функции:

maxoutWeightUpdate(darch, layerIndex, weightsInc, biasesInc, ..., weightDecay = getParameter(".darch.weightDecay", 0, darch), poolSize = getParameter(".darch.maxout.poolSize", 2, darch))

Аргументы функции:

*darch* – *DArch* фрагмент;

*layerIndex* – индекс слоя внутри сети;

*weightsInc* – матрица, содержащая запланированные весовые обновления из алгоритма точной настройки;

*biasesInc* – обновления весов смещения;

... – дополнительные параметры;

*weightDecay* – соответствует параметру *darch.weightDecay* функции *darch.default*, перед каждым обновлением веса умножаются на (1 – *weightDecay*);

poolSize – размер пулов maxout, смотри параметр *darch.maxout.poolSize* функции *darch().*

### *Пример 37*

data(iris)

model  $\leq$ - darch(Species  $\sim$  ., iris, c(0, 50, 0),

darch.unitFunction = c("maxoutUnit", "softmaxUnit"),

 $darch.maxout.poolSize = 5$ ,  $darch.maxout.unitFunction = "sigmoidUnit",$ 

darch.weightUpdateFunction = c("weightDecayWeightUpdate",

"maxoutWeightUpdate"))

#### **3.27. Функция** *weightDecayWeightUpdate()*

Функция обновляет веса, используя *weightDecay*. Она умножает веса на значение (1 – *weightDecay*) перед применением запланированных изменений веса.

Вызов функции:

```
weightDecayWeightUpdate(darch, layerIndex, weightsInc, biasesInc, ...,
  weightDecay = getParameter(".darch.weightDecay", 0, darch),
  debug = getParameter(".debug", F, darch))
```
Аргументы функции:

*darch* – *DArch* фрагмент; *layerIndex* – индекс слоя внутри сети;

*weightsInc* – матрица, содержащая запланированные весовые обновления из алгоритма точной настройки;

*biasesInc* – обновления весов смещения;

... – дополнительные параметры;

*weightDecay* – соответствует параметру *darch.weightDecay* функции *darch.default*, перед каждым обновлением веса умножаются на (1 – *weightDeay*);

*debug* – внутренний флаг отладки*.*

## *Пример 38*

data(iris) model <- darch(Species  $\sim$  ., iris, c(0, 50, 0), darch.weightUpdateFunction = "weightDecayWeightUpdate")

## **3.28. Функция** *plot.DArch()*

Функция строит различные графики в зависимости от параметра типа *type*.

Вызов функции:

 $plot(x, y = "raw", ..., type = y)$ 

Аргументы функции:

*x* – экземпляр объекта *DArch*;

*y* – тип графика

... – дополнительные параметры, передаваемые функции;

*type* – определяет какой тип графика построить: *raw, class, time, momentum* или *net*.

Ниже поясняются типы графиков:

- *1. raw –* среднеквадратичная ошибка (*MSE*) это значение по умолчанию;
- *2. class*  ошибка классификации;
- *3. time*  график времени, необходимого для каждой эпохи;
- 4. *momentum* график изменения темпа обучения;
- 5. *net*  вызывает *plotnet* для построения сети.

## *Пример 39*

data(iris) model <- darch(Species  $\sim$  ., iris) plot(model) plot(model, "class")

plot(model, "time") plot(model, "momentum") plot(model, "net")

### **3.29. Функция** *predict.DArch()*

Функция передает данные через глубокую нейронную сеть. В результате формируется вектор или матрица выходов сети, в зависимости от параметра типа *type*.

Вызов функции:

predict(object, ..., newdata = NULL, type = "raw",  $inputLayer = 1$ , outputLayer = 0)

Аргументы функции:

*object* – экземпляр объекта *DArch*;

... – дополнительные параметры, если *newdata* – *NULL*, будет использоваться первый неименованный параметр вместо *newdata*;

*newdata* – новые данные для прогнозирования, *NULL* – вернуть последний сетевой выход;

*type* – тип вывода, один из: *raw, bin, class* или *character*. Тип *raw* возвращает выходной слой. Тип *bin* возвращает 1 для каждого вывода слоя больше 0.5 и 0 в противном случае, а тип *class* возвращает 1 для вывода с наивысшей активацией, в противном случае 0. Кроме того, при использовании *class* метки возвращаются, когда они доступны. Тип *character* совпадает с *class*, за исключением использования символьных векторов вместо факторов;

 $inputLayer$  – указывает номер слоя (> 0). В этот слой будут загружены данные из *newdata*. Обратите внимание, что номера рассчитываются с входного слоя, т. е. для сети с тремя слоями, 1 будет указывать входной слой;

 $outputLayer - y$ казывает номер слоя (если > 0) или смещение (если <= 0) относительно последнего слоя. Возвращается выход данного слоя. Обратите внимание, что номера рассчитываются с входного слоя, т. е. для сети с тремя слоями, 1 будет указывать входной слой.

# *Пример 40*

data(iris) model <- darch(Species  $\sim$  ., iris, retainData = T) predict(model)

## **3.30. Функция** *print.DArch()*

Функция выводит подробные сведения о экземпляре *DArch*. Распечатанные данные включают параметры *DArch* и сводку статистики обучения.

Вызов функции:

print $(x, ...)$ 

Аргументы функции:

*x* – экземпляр объекта *DArch*; ... – дополнительные параметры;

## *Пример 41*

 data(iris) model <- darch(Species  $\sim$  ., iris) print(model)

## **3.31. Функция** *provide.MNIST()*

Функция загрузит сжатый набор данных *MNIST* и сохранит его в *.RData* файлах с помощью *readMNIST*. В результате булевское значение укажет на успех или неудачу.

Вызов функции:

provideMNIST(folder = "data/", download =  $F$ )

Аргументы функции:

*folder* – имя папки, включая конечную косую черту; *download* – логическое указание, разрешено ли скачивание.

# *Пример 42*

provideMNIST("mnist/", download =  $T$ )

# 4. ИНТЕРФЕЙСНЫЕ ПАКЕТЫ

Машинное обучение и, в частности, моделирование глубоких нейронных сетей широко используется исследовательскими организациями для разработки практических систем различного назначения. Именно поэтому, разработано большое число библиотек программного обеспечения для решения задач моделирования нейронных систем с большим диапазоном возможностей. Большой набор предоставляемых функций обеспечивает возможность строить сети практически любой сложности, а гибкая архитектура позволяет развернуть вычисления на один или несколько центральных или графических процессоров.

Реализация подобных подходов к моделированию осуществляется на базе гибких масштабируемых платформ, включающих в свой состав большое число многоядерных вычислителей. Ряд подобных платформ предоставляют полный доступ к их использованию на основе API.

В настоящем разделе рассмотрим три пакета, позволяющие из среды R воспользоваться возможностями различных платформ для моделирования нейронных систем глубокого обучения.

### 4.1. Пакет  $H2O$

Этот пакет служит для запуска сервера  $H2O$  через REST API из среды R [6]. Пакет позволяет запускать базовые команды  $H2O$  с помощью команд R. Чтобы использовать пакет, необходимо сначала запустить  $H2O$ .

#### 4.1.1. Запуск сервера

Для запуска Н2О на локальном компьютере, необходимо вызвать  $h2o.init()$  без каких-либо аргументов, и  $H2O$  будет автоматически запущен на localhost: 54321, где IP – 127.0.0.1, а номер порта – 54321. Чтобы H2O работал в кластере, нужно указать IP и порт удаленной машины в качестве аргументов при вызове функции  $h2$ *o.init ()*. Ниже приведен пример запуска кластера:

> localH2O = h2o.init(ip = "localhost", port = 54321, startH2O = TRUE)

H2O is not running yet, starting it now...

java version "1.6.0 65" Java(TM) SE Runtime Environment (build 1.6.0 65-b14-462-11M4609) Java HotSpot(TM) 64-Bit Server VM (build 20.65-b04-462, mixed mode)

Starting H2O JVM and connecting: ....... Connection successful!

R is connected to the H2O cluster:

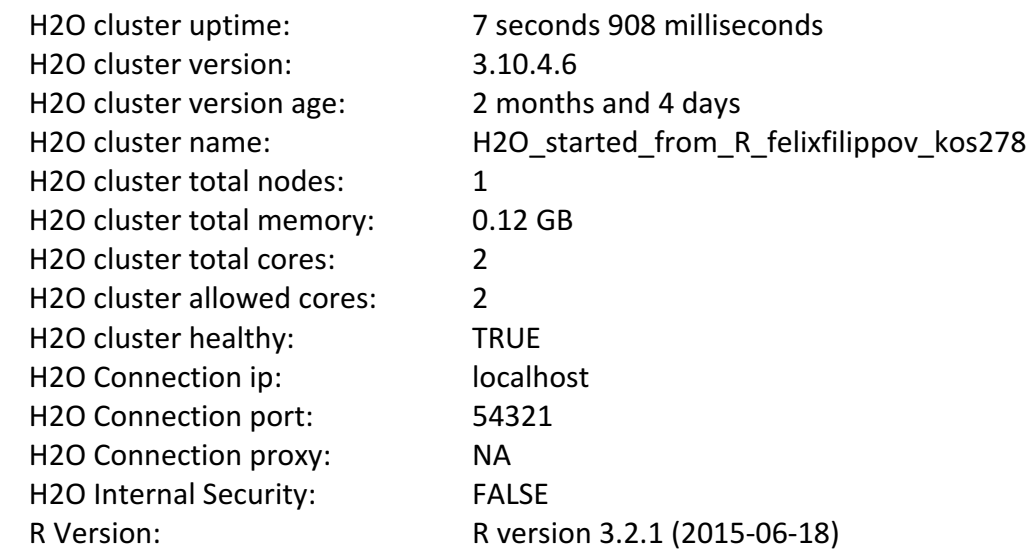

Note: As started, H2O is limited to the CRAN default of 2 CPUs.

Shut down and restart H2O as shown below to use all your CPUs.

 > h2o.shutdown()  $> h2o.init(nthreads = -1)$ >

*H2O* поддерживает ряд стандартных статистических моделей, таких как *GLM*, K-средних и *Random Forest*. Например, чтобы запустить *GLM*, достаточно вызвать функцию *h2o.glm()* с анализируемыми данными и параметрами *H2O* (переменная ответа, распределение ошибок и т. д.) в качестве аргументов. Операция будет выполняться на сервере, связанном с объектом данных, где выполняется *H2O*, а не внутри среды *R*.

Обратите внимание, что фактические данные не хранятся в рабочей области *R* и никакая фактическая работа не выполняется в среде *R*. Среда *R* сохраняет только именованные объекты, которые однозначно идентифицируют набор данных, модель и т. д. на сервере. Когда пользователь делает запрос, *R* запрашивает сервер через *REST API*, который в результате работы возвращает файл *JSON* с соответствующей информацией, которую *R* выводит на консоль.

Таким образом *R* для *H2O* – это математический движок с открытым исходным кодом для больших данных, который вычисляет алгоритмы параллельного распределенного машинного обучения в частности, такие как нейронные сети глубокого обучения в различных кластерных средах.

При использовании пакета *H2O* все вычисления выполняются (в высоко оптимизированном *Java*-коде) в кластере *H2O* и инициируются вызовами *REST* из среды *R*.

## **4.1.2. Функция h2o.deeplearning()**

Функция создает модель глубокой нейронной сети использующую ядра центральных процессоров кластера. Строит многослойную искусственную нейронную сеть прямого распространения и возвращает фрейм *H2OFrame*, который включает характеристики скрытых слоев.

Вызов функции (указаны значения по умолчанию, когда представлен перечень возможных значений - по умолчанию задается первое значение):

h2o.deeplearning(x, y, training frame, model id = NULL, validation frame =  $NULL$ , nfolds = 0, keep\_cross\_validation\_predictions = FALSE, keep\_cross\_validation\_fold\_assignment = FALSE, fold\_assignment = c("AUTO", "Random", "Modulo", "Stratified"), fold column = NULL, ignore const cols = TRUE, score each iteration = FALSE, weights\_column = NULL, offset\_column = NULL, balance\_classes = FALSE, class\_sampling\_factors = NULL, max\_after\_balance\_size = 5, max hit ratio  $k = 0$ , checkpoint = NULL, pretrained autoencoder = NULL, overwrite with best model = TRUE, use all factor levels = TRUE, standardize = TRUE, activation = c("Tanh", "TanhWithDropout", "Rectifier", "RectifierWithDropout", "Maxout", "MaxoutWithDropout"), hidden = c(200, 200), epochs = 10, train samples per iteration =  $-2$ , target ratio comm to  $comp = 0.05$ , seed = -1, adaptive rate = TRUE,  $rho = 0.99$ , epsilon = 1e-08, rate = 0.005, rate annealing = 1e-06, rate  $decay = 1$ , momentum start = 0, momentum ramp =  $1e+06$ , momentum stable = 0, nesterov accelerated gradient = TRUE, input dropout ratio = 0, hidden dropout ratios = NULL,  $11 = 0$ ,  $12 = 0$ , max  $w2 = 3.4028235e+38$ , initial weight distribution =  $c("UniformAdaptive",$ "Uniform", "Normal"), initial weight scale = 1, initial weights = NULL, initial biases = NULL, loss = c("Automatic", "CrossEntropy", "Quadratic", "Huber". "Absolute", "Quantile"), distribution = c("AUTO", "bernoulli", "multinomial", "gaussian", "poisson", "gamma", "tweedie", "laplace", "quantile", "huber"), quantile  $alpha = 0.5$ , tweedie power = 1.5, huber alpha =  $0.9$ , score interval =  $5$ , score training samples =  $10000$ , score validation samples = 0, score duty cycle =  $0.1$ , classification stop = 0, regression stop = 1e-06, stopping rounds = 5, stopping metric = c("AUTO", "deviance", "logloss", "MSE", "RMSE", "MAE", "RMSLE", "AUC", "lift\_top\_group", "misclassification", "mean\_per\_class\_error"), stopping\_tolerance = 0, max\_runtime\_secs = 0, score\_validation\_sampling = c("Uniform", "Stratified"), diagnostics = TRUE, fast mode = TRUE, force load balance = TRUE, variable importances = FALSE, replicate training data = TRUE, single node mode = FALSE, shuffle training data = FALSE, missing values handling =  $c("MeanImputation", "Skip"),$  quiet mode = FALSE, autoencoder = FALSE, sparse = FALSE, col\_major = FALSE, average\_activation =  $0$ , sparsity\_beta =  $0$ , max categorical features = 2147483647, reproducible = FALSE, export weights and biases = FALSE, mini batch size =  $1$ , categorical\_encoding = c("AUTO", "Enum", "OneHotInternal", "OneHotExplicit". "Binary", "Eigen"), elastic averaging = FALSE, elastic averaging moving rate =  $0.9$ , elastic averaging regularization =  $0.001$ )

Аргументы функции:

 $x$  – вектор, содержащий имена или индексы предикторных переменных для использования при построении модели. Если х отсутствует, то используются все столбцы, кроме у;

 $v$  – имя выходной переменной в модели. Если данные не содержат заголовок, это столбец с индексом увеличивающимся слева направо. Выход должен быть целым или категориальным;

training frame - идентификатор фрейма данных обучения (не требуется, чтобы разрешить первоначальную проверку параметров модели);

model id - идентификатор назначения для этой модели, если не указан, то генерируется автоматически;

*validation frame* - идентификатор фрейма данных проверки;

 $nfolds$  – количество подмножеств наборов данных для N-кратной перекрестной проверки (0 для отключения или  $> = 2$ );

keep cross validation predictions - сохранять ли прогнозы перекрестных проверок моделей;

keep cross validation fold assignment - сохранять ли распределение подмножеств перекрестных проверок;

fold assignment – схема разбиения перекрестной проверки, если fold column не указан. Параметр Stratified будет стратифицировать подмножества на основе выходной переменной для классификации. Должен быть одним из: AUTO, Random, Modulo, Stratified;

 $fold$  column – столбец с индексом указателей перекрестной проверки на одно наблюдение;

ignore const cols - игнорировать ли постоянные столбцы;

score each iteration - нужно ли вести счет для каждой итерации обучения модели;

weights column - столбец с весами наблюдения. Присвоение некоторому наблюдению веса 0 эквиваленто исключению его из набора данных. Присвоение наблюдению относительного веса 2 эквивалентено повторению этой строки дважды. Отрицательные веса не допускаются;

offset column - столбец смещения, он будет добавлен к комбинации столбцов перед применением функции ссылки;

balance classes - баланс классов данных тренировок с использованием избыточной/неполной выборки (для несбалансированных данных);

class sampling factors - коэффициенты избыточной/неполной выборки для каждого класса (в лексикографическом порядке). Если не указано, коэффициенты выборки будут автоматически вычисляться для получения баланса классов во время обучения. Требуется balance classes;

max after balance size - максимальный относительный размер данных обучения после балансировки класса (может быть меньше 1,0). Требуется balance classes;

*max hit ratio*  $k$  – максимальное число (до K) прогнозов, используемых для вычисления отношения успехов (только для мультиклассов, 0 для отключения);

*checkpoint* - контрольная точка модели для возобновления обучения;

pretrained autoencoder - предварительная модель автокодера для инициализации этой модели;

overwrite with best model - переопределить ли конечную модель на лучшую модель, найденную во время обучения;

use all factor levels - использовать ли все уровни факторов категориальных переменных. В противном случае первый факторный уровень будет опущен (без потери точности). Полезно для важных переменных и автоподключено для автокодера;

standardize - если включено, данные стандартизуются автоматически. Если отключено, пользователь должен предоставить правильно масштабированные входные данные;

activation - функция активации, должна быть одной из: Tanh. TanhWithDropout. Rectifier. RectifierWithDropout. *Maxout* или MaxoutWithDropout;

*hidden* – размеры скрытых слоев (например, [100, 100]);

epochs - сколько раз набор данных должен быть итерирован (потоковый), может быть дробным;

train samples per iteration - количество учебных образцов (в глобальном масштабе) на каждую итерацию *MapReduce*. Особые значения: 0: одна эпоха, -1: все доступные данные (например, реплицированные данные обучения), -2: автоматически;

target ratio comm to comp - целевое соотношение затрат на связь для вычислений. Только ДЛЯ работы  $\mathbf{c}$ несколькими узлами  $\mathbf{M}$ *train samples per iteration* =  $-2$  (автонастройка);

seed - начальная установка для случайных чисел (влияет на определенные части алгоритма, которые являются стохастическими, и они могут или не могут быть включены по умолчанию). Примечание: воспроизводится только при работе с одним потоком *(thread)*. По умолчанию -1 (случайное число, основанное на времени);

*adaptive rate* - адаптивная ли скорость обучения;

 $rho$  – коэффициент затухания времени адаптивного обучения (сходство с предыдущими обновлениями);

epsilon - адаптивный коэффициент сглаживания коэффициента обучения (чтобы избежать деления на ноль и обеспечить прогресс);

rate – скорость обучения (выше => меньше стабильности, ниже => более медленная сходимость);

rate annealing – отклик на скорость обучения: rate/ $(1 + rate$  annealing \*  $samples$ );

rate decay - коэффициент затухания скорости обучения между слоями  $(n-\check{h})$  слой: rate \* rate decay  $(n-1)$ ;

momentum start - начальный импульс в начале тренировки (попробуй-Te  $0.5$ :

*momentum ramp* - количество учебных образцов, при котором импульс увеличивается;

momentum stable - конечный момент после окончания образцов (попробуйте 0.99);

nesterov accelerated gradient - использовать ли градиент ускорения Нестерова (рекомендуется);

input dropout ratio - коэффициент отсечки (dropout) входного слоя (может улучшить обобщение, попробуйте 0,1 или 0,2);

hidden dropout ratios - скрытые коэффициенты отсечки (можно улучшить обобщение), укажите одно значение для скрытого слоя;

 $11 - 11$  регуляризация (может добавить стабильность и улучшить обобщение, приводит к тому, что многие веса становятся равными 0);

12 - 12 регуляризация (может добавить стабильность и улучшить обобщение, приводит к тому, что многие веса становятся близкими к 0);

тах  $w2$  – ограничение на квадрат суммы входящих весов на единицу (например, для *rectifier*);

initial weight distribution – начальное распределение весов. Должно быть одним из: UniformAdaptive, Uniform или Normal;

initial weight scale - Uniform: - значение... + значение, Normal: стандартное отклонение (stddev);

initial weights - список идентификаторов H2OFrame для инициализации весовой матрицы данной модели;

initial biases - список идентификаторов H2OFrame для инициализации вектора смещений данной модели;

 $loss$  – функция потерь, может быть одной из: Automatic, CrossEntropy, Quadratic, Huber, Absolute или Quantile. По умолчанию Automatic;

distribution – функция распределения, может быть одной из:  $AUTO$ , bernoulli, multinomial, gaussian, poisson, gamma, tweedie, laplace, quantile или huber. По умолчанию  $AUTO$ ;

quantile  $alpha$  – желаемый квантиль для Quantile-регрессии должен быть от 0 до 1;

tweedie power - мощность для Tweedie-регрессии должна составлять от 1 до 2;

huber  $alpha$ – желаемый квантиль для Huber/M-регрессии (порог между квадратичной и линейной потерями должен быть между 0 и 1);

score interval – кратчайший интервал времени (в секундах) между модельным скорингом;

score training samples - количество образцов обучающих наборов для подсчета очков (0 для всех);

score validation samples - количество образцов утвержденных наборов для подсчета очков (0 для всех);

score duty cycle - максимальная доля рабочего цикла для подсчета очков (ниже: больше тренировок, выше: больше очков);

*classification stop* – критерий остановки для ошибки классификации по данным обучения (-1 для отключения);

regression stop - критерий остановки для ошибки регрессии (MSE) по данным обучения (-1 для отключения);

stopping rounds - ранняя остановка основана на схождении stop metric. Остановка, если простое изменение средней длины  $k$  stop metric не улучшится для  $k$ : = stopping rounds считает события (0 для отключения);

stopping metric – метрика, используемая для ранней остановки Должно быть одно из: AUTO (logloss для классификации, deviance для регрессии), *logloss*, *MSE*, RMSE, MAE, RMSLE, AUC, lift top group, deviance. misclassification или mean per class error. По умолчанию используется  $AUTO$ 

stopping tolerance - относительный допуск для критерия остановки на метрической основе (остановка, если относительное улучшение не так силь- $HO)$ ;

max runtime secs - максимально допустимое время выполнения в секундах для обучения модели. Для отключения используется 0;

score validation sampling - метод, используемый для выборки набора данных проверки для подсчета очков. Должен быть одним из: Uniform или Stratified:

diagnostics - включить ли диагностику скрытых слоев;

fast mode - включить ли быстрый режим (малая аппроксимация при обратном распространении);

force load balance - настроить ли дополнительную балансировку нагрузки, чтобы увеличить скорость обучения для небольших наборов данных (чтобы все ядра были заняты);

variable importances - вычислить ли значения важности для входных переменных (метод Gedeon) – может быть медленным для больших сетей;

replicate training  $data - npogy6$ лировать ли весь набор данных обучения каждого узела для более быстрого обучения на небольших наборах данных;

single node mode - осуществлять ли запуск на одном узле для точной настройки параметров модели;

shuffle training data - включить ли перетасовку данных обучения (рекомендуется, если данные обучения дублируются);

missing values handling - обработка отсутствующих значений. Должен быть один из: MeanImputation или Skip;

quiet mode - включить ли тихий режим для вывода на стандартный вывод;

*autoencoder* - формировать ли модель автокодера;

sparse - редкая обработка данных (более эффективная для данных с большим количеством нулевых значений);

col major - использовать ли основной столбец матрицы весов для входного слоя. Может ускорить распространение вперед, но может замедлить backpropagation;

*average activation* - средняя активация для разреженного автокодера;

sparsity  $beta$  – осуществлять ли регуляризацию разреженности;

max categorical features - максимальное количество категориальных характеристик, выполняемых с помощью хэширования;

 $reproduce - \verb|ych]$ ивать ли воспроизводимость при малых данных (при медленной - будет использоваться только 1 поток);

export weights and biases - экспортировать ли веса и смещения нейронной сети в *Н2ОFrame*;

mini batch size - минимальный размер обучающей выборки (меньший ведет к лучшей подгонке, больший позволяет лучше ускоряться и обобщать $ca$ ):

categorical encoding - схема кодирования для категориальных объектов, может быть одной из: AUTO, Enum, OneHotInternal, OneHotExplicit, Binary или Eigen;

elastic averaging - применять ли упругое усреднение между вычислительными узлами. Может улучшить сходимость распределенной модели;

elastic averaging moving rate - применять ли упругое усреднение скорости перемещения (только если разрешено упругое усреднение);

elastic averaging regularization - значение упругого усреднения регуляризации (только если разрешено упругое усреднение).

# Пример 43

```
library(h2o)
h2o.init()iris.hex <- as.h2o(iris)
iris.dl <- h2o.deeplearning(x = 1:4, y = 5, training frame = iris.hex)
```
По сути аналогичная функция h2o.deepwater() применяется для построения модели DNN с использованием нескольких GPU. Она создает глубокую нейронную сеть на *H2OFrame*, содержащую различные источники данных. Подробно функция описана в [6].

# 4.1.3. Функция  $h2o,predict()$

Функция получает прогнозы для различных объектов модели  $H2O$ . Вызов функции:

h2o.predict(object, newdata, ...)

Аргументы функции:

 $object - 00$ ъект  $H2OModel$ , который представляет модель, используемую для получения прогноза;

newdata - объект H2OFrame, в котором указаны переменные, для предсказания

... - дополнительные аргументы для передачи.

### 4.1.4. Метод plot. H2OModel

Этот метод отправляет тип модели Н2О для выбора правильной истории подсчета очков. Аргументы *timestep* и *metric* ограничены тем, что доступно в истории подсчета для определенного типа модели. Метод возвращает график подсчета очков.

Вызов метола:

```
plot(x, timestep = "AUTO", metric = "AUTO", ...)
```
Аргументы:

 $x -$ объект *H2OModel*, для которого требуется график истории подсчета оч-

KOB;

 $time step$  – единица измерения по оси  $x$ ;  $metric$  – единица измерения по оси у; ... - дополнительные аргументы для передачи.

### Пример 44

```
if (requireNamespace("mlbench", quietly=TRUE)) {
       ibrary(h2o)
       h2o.init()df <- as.h2o(mlbench::mlbench.friedman1(10000,1))
       rng <- h2o.runif(df, seed=1234)
       train <- df[rng<0.8]valid <- df[rng>=0.8]gbm <- h2o.gbm(x = 1:10, y = "y", training frame = train, validation frame = valid,
       ntrees=500, learn rate=0.01, score each iteration = TRUE)
       plot(gbm)
       plot(gbm, timestep = "duration", metric = "deviance")plot(gbm, timestep = "number of trees", metric = "deviance")plot(gbm, timestep = "number_of_trees", metric = "rmse")
       plot(gbm, timestep = "number of trees", metric = "mae")\left\{ \right\}
```
#### 4.1.5. Функция  $h2o$ . anomaly()

Обнаружение аномалий в наборе данных  $h2o$  с использованием модели глубокого обучения с автокодированием.

Вызов функции:

h2o.anomaly(object, data, per feature = FALSE)

Аргументы функции:

*object* – объект *H2OAutoEncoderModel*, который представляет модель, используемую для обнаружения аномалий;

*data* – объект *H2OFrame*;

*per\_feature* – указывает, cледует ли возвращать квадратичную ошибку реконструкции для каждой функции.

В качестве модели может использоваться *H2OAutoEncoderModel*, построенная с помощью функции *h2o.deeplearning().* В результате работы функция возвращает объект *H2OFrame*, содержащий реконструкцию *MSE* или квадратичную ошибку для каждой функции.

# *Пример 45*

prosPath = system.file("extdata", "prostate.csv", package = "h2o")  $prostate.$ hex = h2o.importFile(path = prosPath) prostate.dl =  $h2o$ .deeplearning(x = 3:9, training\_frame = prostate.hex, autoencoder = TRUE, hidden =  $c(10, 10)$ , epochs = 5) prostate.anon = h2o.anomaly(prostate.dl, prostate.hex) head(prostate.anon) prostate.anon.per.feature = h2o.anomaly(prostate.dl, prostate.hex, per feature=TRUE) head(prostate.anon.per.feature)

### 4.2. Пакет Mxnet

Пакет обеспечивает интерфейс между средой R и гибкой, масштабируемой платформой, которая поддерживает самые современные модели DNN, включая сверточные нейронные сети CNN и сети с долгой краткосрочной памятью LSTM

#### 4.2.1. Установка пакета

Установка пакета зависит от требуемой конфигурации и подробно описана на сайте [23]. Возможный выбор конфигурации для установки пакета приведен на рис.8.

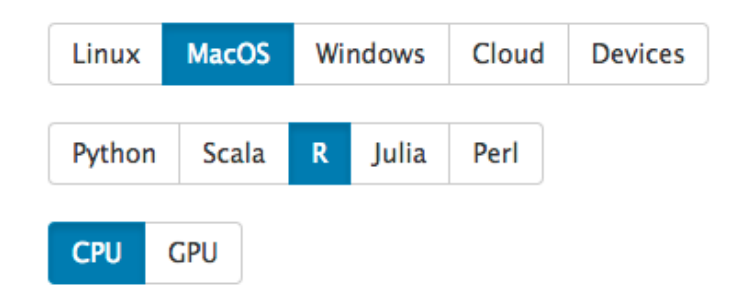

Рис. 8. Выбор конфигурации для установки пакета МХНЕТ

Так, для выбранной конфигурации (MacOS, R, CPU) сразу предлагается версия установки:

```
cran <- getOption("repos")
cran["dmlc"] <- https://s3-us-west-2.amazonaws.com/apache-mxnet/R/CRAN/
options(repos = cran)install.packages("mxnet")
```
Для проверки инсталляции предлагается запустить короткую программу MxNet R, чтобы создать матрицу 2х3 состоящую из единиц, умножить каждый элемент в матрице на 2, а затем прибавить 1. Результат будет матрицей 2х3 со всеми элементами, равными 3:

```
library(mxnet)
a \leq -mx \cdot nd \cdot ones(c(2,3)), ctx = mx.cpu())
b \le a^*2 + 1\mathbf b
```
Для разработки моделей нейронных сетей используются процедуры пакета символического выражения *mx.symbol* представляющего конфигурацию API MxNet.

Каждый элемент mx.symbol.operator представляет символическое выражение с несколькими выходами. Они являются операторами, такими как простые операции с матрицами (например, «+») или слой нейронной сети (например, слой свертки). Оператор может принимать несколько входных переменных, производить несколько выходных переменных и иметь внутренние переменные состояния. Переменная может быть либо свободной, которую мы можем связать со значением позже, либо выходом другого символа.

Ниже перечислены базовые операторы для формирования слоев нейронной сети глубокого обучения:

FullyConnected – выполняет линейное преобразование:  $Y = XW^{T} + b$ .

Convolution - выполняет операцию фильтрации входов;

 $Action$  – выполняет заданную функцию активации;

BatchNorm - нормализует заданные значения;

Pooling - выполняет операцию пулинга;

SoftmaxOutput - вычисляет градиент потери кросс-энтропии по отношению к выходу;

 $Softmax$  – применяет функцию softmax.

Подробную информацию о всех дополнительных возможностях и специальных операторах можно найти в [28].

#### 4.2.3. Построение сверточной нейронной сети

В качестве примера использования пакета рассмотрим решение классической задачи по распознаванию образов в  $R$  с использованием глубокой сверточной нейронной сети, подобной рис. 5. Подробное описание решения этой задачи можно найти на сайте [24], поэтому мы не будем останавливаться на подготовке обучающего и тестового набора данных, а опишем процедуры создания модели, ее обучения и тестирования.

Сначала создадим символьную модель CNN, последовательно определяя архитектуру ее слоев:

## Пример 46

data <- mx.symbol.Variable('data') # Первый слой conv  $1 \leq -m \times s$  ymbol. Convolution (data = data, kernel = c(5, 5), num filter = 20)  $tanh 1 \leq -mx.symbol$ . Activation(data = conv 1, act type = "tanh")  $pool_1 <$ - mx.symbol.Pooling(data = tanh\_1, pool\_type = "max", kernel =  $c(2, 2)$ ,

stride =  $c(2, 2)$ ) # Второй слой conv  $2 \leq -m \times s$  ymbol. Convolution (data = pool 1, kernel = c(5, 5), num filter = 50)  $tanh 2 <$ - mx.symbol.Activation(data = conv 2, act type = "tanh")  $pool_2 <$ - mx.symbol.Pooling(data=tanh\_2, pool\_type = "max", kernel = c(2, 2), stride =  $c(2, 2)$ ) # Третий слой flatten <-  $mx.symbol$ . Flatten(data =  $pool_2$ ) fc  $1 \leq mx$ .symbol.FullyConnected(data = flatten, num hidden = 500)  $tanh$  3 <- mx.symbol.Activation(data = fc 1, act type = "tanh") # Четвертый слой fc  $2 \leq -m \times$ .symbol.FullyConnected(data = tanh 3, num hidden = 40) # Пятый (выходной) слой NN model <-  $mx.symbol.SoftmaxOutput(data = fc 2)$ 

В первом слое выполняется операция фильтрации с помощью 20 фильтров размера 5х5, реализуется функция активации tanh и осуществляется тах-пулинг 2х2 с шагом 2 по вертикали и горизонтали.

Операции второго слоя аналогичны, за исключением того, что количество фильтров увеличено до 50.

Третий и четвертый слои являются полносвязными и содержит 500 и 40 скрытых нейронов, соответственно.

Наконец, выходной слой реализует немного нестандартный пример, а именно функцию активации Softmax для минимизации перекрестной энтропии. Эта модель актуальна при задаче классификации, когда необходимо получить на выходе нейросети вероятности принадлежности входного образа одному из не пересекающихся классов. Очевидно, что суммарный выход сети по всем нейронам выходного слоя должен равняться единице (так же как и для выходных образов обучающей выборки).

Для обучения полученной модели NN model воспользуемся соответствующей функцией пакета *mxnet*:

# Пример 47

```
model <- mx.model.FeedForward.create(
       NN model,
       X = train array,
       y = train y,
       ctx = mx.cpu(),num.round = 480,
       array.batch.size = 40,
       learning.rate = 0.01,
       momentum = 0.9.
       eval.metric = mx.metric.accuracy,
       epoch.end.callback = mx.callback.log.train.metric(100)
```
 $\lambda$ 

Для *тестирования обученной модели model* используем стандартную функцию *predict()*, формирующую выходные значения *predicted* для тестовых входов test array:

### Пример 48

# Предсказание выхода predicted <- predict(model, test array) # Присвоение меток predicted labels <- max.col(t(predicted)) - 1 # Вычисление точности предсказания sum(diag(table(test[, 1], predicted\_labels)))/40

После присвоения меток *predict labels* полученным выходным значениям и подсчета среднего значения точности предсказания по всем тестовым входам получим точность предсказания обученной CNN. Так, в [24] для классического набора лиц Olivetti [25] подобная сеть обеспечила точность распознавания 0,975.

Приобретение практических навыков использования пакета mxnet для работы с моделями CNN на первых этапах требует тщательного изучения хороших примеров. Одним из таких может служить материал сайта [27], в котором на практических примерах рассматриваются особенности создания и обучения модели, а также вопросы использования итераторов и других дополнительных возможностей. В частности, исследуются приемы для работы с изображениями на базе функций пакета *imager*.

#### 4.3. Haker tensorflow

Пакет обеспечивает доступ к полному  $API$  TensorFlow изнутри среды  $R$ . TensorFlow - это библиотека программного обеспечения с открытым исходным кодом для численных расчетов с использованием графов потока данных. Узлы в графе представляют собой математические операции, а ребра графа многомерные массивы данных (тензоры), передаваемые между ними. АРІ TensorFlow состоит из набора модулей Python, которые позволяют создавать и вычислять графы потока данных.

Гибкая архитектура позволяет развернуть вычисления на один или несколько центральных или графических процессоров с помощью единого API. TensorFlow был первоначально разработан исследователями и инженерами, работающими в команде Google в исследовательской организации Google Machine Intelligence для целей машинного обучения и моделирования глубоких нейронных сетей.

TensorFlow использует высокоэффективный сервер для выполнения своих вычислений. Соединение с этим сервером называется сессией. Обычное использование TensorFlow - сначала создать всю программу (граф вычислений), а затем запустить ее в сессии. Однако вместо этого можно ис-

удобный класс *InteractiveSession.* позволяющий сделать пользовать TensorFlow более удобным для его изучения за счет интерактивных сессий. Использование этого класса позволяет чередовать операции, которые создают программу (граф) вычислений с теми, которые запускают ее на исполнение. Это особенно удобно при интерактивной работе в консоли  $R$ :

library(tensorflow) sess <- tf\$InteractiveSession()

Ниже в данном разделе приводится описание некоторых функций пакета и рассматриваются примеры его применения для построения нейронных сетей

#### 4.3.1. Установка пакета

Для установки пакета используется функция *install tensorflow()*:

install\_tensorflow(method = c("auto", "virtualenv", "conda", "system"), version = "latest", gpu = FALSE, package url = NULL, conda = "auto")

Аргументы функции:

 $method$  – способ установки. По умолчанию *auto* – автоматически находит метод, который будет работать в локальной среде. Измените значение по умолчанию, чтобы принудительно установить определенный метод. Примечание: метод virtualenv недоступен в Windows, а метод system доступен только в *Windows*;

version - версия TensorFlow для установки (должна быть либо «последней», либо полной спецификацией *major.minor.patch*, например «1.1.0»);

 $gpu$  – установка GPU версии TensorFlow;

 $package$  url – URL-адрес пакета TensorFlow для установки (если не указано, это определяется автоматически). Примечание: если этот параметр указан, параметры version и gpu игнорируются;

 $\mathit{cond}\,a$  – путь к исполняемому  $\mathit{cond}\,a$  (или «авто», чтобы найти  $\mathit{cond}\,a$  с помощью РАТН и других обычных мест расположения).

Вместе с TensorFlow полезно установить дополнительные пакеты Python с помощью функции install tensorflow extras():

install\_tensorflow\_extras(packages, conda = "auto")

Для этой функции требуется версия TensorFlow, ранее установленная с помощью функции *install tensorflow()*. Для значений аргументов *virtualenv* и conda указанные пакеты будут установлены в среду r-tensorflow. Для системных установок в *Windows* указанные пакеты будут установлены в библиотеку системных пакетов.

Дополнительную документацию по пакету tensorflow можно найти на сайте [27].

## 4.3.2. Пример нахождения апроксимирующей прямой

Приведем простой пример использования библиотеки *tensorflow* для нахождения аппроксимирующей прямой для случайных данных сгенерированных в плоскости х, у.

## Пример 49

```
library(tensorflow)
```

```
# Создаем 100 фоновых х, у точек данных, у = х * 0,1 + 0,3
x_data <- runif(100, min=0, max=1)
y data <- x data * 0.1 + 0.3
```

```
# Попытаемся найти значения для W и b, вычисляющие y data = W * x data + b
W <- tf$Variable(tf$random_uniform(shape(1L), -1.0, 1.0))
b <- tf$Variable(tf$zeros(shape(1L)))
y \le W * x_data + b
```

```
# Минимизируем среднеквадратическую ошибку
loss <- tf$reduce_mean((y - y_data) ^ 2)
optimizer <- tf$train$GradientDescentOptimizer(0.5)
train <- optimizer$minimize(loss)
```

```
# Открываем сессию и запускаем граф вычислений
sess = tf$Session()
sess$run(tf$global variables initializer())
```

```
# Отыскиваем оптимальную линию (лучше всего подходит W: 0,1, b: 0,3)
for (step in 1:201) {
 sess$run(train)
 if (step %% 20 == 0)
  cat(step, "-", sess$run(W), sess$run(b), "\n")
\mathcal{E}
```
Первая часть кода из примера строит граф потока данных. TensorFlow фактически не запускает никаких вычислений до тех пор, пока не будет создан сеанс sess и не будет вызвана функция запуска sess Srun.

## 4.3.3. Построение классификатора

Рассмотрим основные строительные блоки модели TensorFlow при построении классификатора MNIST.

#### Подготовка данных

Прежде чем мы создадим нашу модель, загрузим набор данных *MNIST* и запустим сеанс TensorFlow:

### Пример 50

library(tensorflow) input dataset <- tf\$examples\$tutorials\$mnist\$input data mnist <- input dataset\$read data sets("MNIST-data", one hot = TRUE) sess <- tf\$InteractiveSession()

Здесь *mnist* – это простой класс, в котором хранятся наборы данных для обучения, проверки и тестирования как матрицы R. Он также предоставляет функцию для итерации мини-наборов данных, которые мы будем использовать ниже.

Для эффективного вычисления в  $R$  мы обычно вызываем базовые функции R, которые выполняют дорогостоящие операции, такие как матричное умножение вне R, используя высокоэффективный код, реализованный на другом языке. Однако много накладных расходов может быть затрачено при переключении на R для каждой операции. Эти накладные расходы особенно вредны, если требуется запускать вычисления на графических процессорах или распределенными способами, где может быть высокая стоимость передачи данных. TensorFlow позволяет нам описывать граф взаимодействующих операций, полностью работающих вне R и роль R-кода заключается в построении этого внешнего графа вычислений.

Сначала мы исследуем код *mnist softmax.R из* [29], который является базовой реализацией модели TensorFlow, а затем покажем некоторые способы повышения точности классификации.

Теперь построим модель регрессии softmax с одним линейным слоем, а затем распространим ее на случай регрессии *softmax* с многослойной сверточной сетью. Начнем строить граф вычислений, создавая узлы для входных изображений и целевых (выходных) классов:

#### Пример 51

x <- tf\$placeholder(tf\$float32. shape(NULL, 784L))

y <- tf\$placeholder(tf\$float32, shape(NULL, 10L))

Здесь переменные х и у не являются конкретными значениями, каждая из них является контейнером, который будет заполняться значениями когда TensorFlow начнет выполнить вычисление. Входные х изображения цифр будут состоять из 2d-тензора чисел с плавающей запятой. Здесь ему присваивается размерность (NULL, 784), где 784 - размерность одного 28х28 пиксель-

ного *MNIST*-изображения, а *NULL* указывает, что первое измерение, соответствующее размеру партии, может быть любого размера. Целевые классы выхода у также будут состоять из 2d-тензора, где каждая строка является одним 10-мерным вектором, указывающим, какой разряд вектора (от нуля до девяти) соответствует соответствующему изображению MNIST.

Аргумент *shape* для контейнера необязателен, но позволяет TensorFlow автоматически обнаруживать ошибки, возникающие из-за несогласованных тензорных форм.

Теперь определим веса  $W$  и смещения  $b$ . В TensorFlow для этого используются переменные. Переменные - это значения, которые используются и модифицируются в графе вычислений TensorFlow. В приложениях машинного обучения, как правило, параметры модели являются переменными:

### Пример 52

W <- tf\$Variable(tf\$zeros(shape(784L, 10L))) b <- tf\$Variable(tf\$zeros(shape(10L)))

Начальное значение для каждого параметра передается в вызове tf\$ Variable. В данном случае W и b инициализируются как тензоры, полные нулей.  $W$  – матрица 784x10 (потому что у нас есть 784 входных функции и 10 выходов), а  $b - 10$ -мерный вектор (потому что у нас 10 классов).

Прежде чем переменные могут использоваться в сеансе, они должны быть инициализированы с использованием этого сеанса. Это можно сделать для всех переменных одновременно:

## Пример 53

sess\$run(tf\$global variables initializer())

Теперь можно реализовать регрессионную модель - она займет всего одну строку - умножаем векторизованные входные изображения х на весовую матрицу W, добавляем смещение b и вычисляем вероятности softmax, которые присваиваются каждому классу:

# Пример 54

 $y \leq t$ f\$nn\$softmax(tf\$matmul(x,W) + b)

Теперь просто определить функцию потерь. Потеря показывает, насколько плохим было предсказание модели на одном примере. Здесь функция потерь - это кросс-энтропия между целью и предсказанием модели:

# Пример 55

cross entropy <- tf\$reduce mean(-tf\$reduce sum(y \* tf\$log(y), reduction indices=1L))

Когда мы определили модель и функцию потерь можно начать обучение модели. Поскольку определен весь граф вычислений, можно использовать автоматическое дифференцирование, чтобы найти градиенты потерь по каждой из переменных. TensorFlow имеет множество встроенных алгоритмов оптимизации [30]. В этом примере для достижения кросс-энтропии будем использовать крутой градиентный спуск с шагом  $0.5$ .

# Пример 56

```
optimizer <- tf$train$GradientDescentOptimizer(0.5)
train_step <- optimizer$minimize(cross_entropy)
```
Здесь добавлены новые операции к графу вычислений. Это операция вычисления градиентов и вычисление шагов обновления и обновление параметров.

При запуске операции *train step* параметры будут обновляться на основе градиентного спуска. Таким образом, обучение модели будет реализовано путем многократного запуска *train step*:

# Пример 57

```
for (i in 1:1000) {
  batches <- mnist$train$next batch(100L)
  batch xs < -b</math> batches[[1]]batch ys \leq batches[[2]]sess$run(train_step,
       feed dict = dict(x = batch xs, y = batch ys))
\mathcal{E}
```
На каждой итерации обучения мы загружаем 100 примеров. Затем запускаем операцию *train step*, используя *feed dict*, чтобы заменить тензоры контейнеры х и у примерами обучения. Обратите внимание, что можно заменить любой тензор на графе вычислений с помощью feed dict - он не ограничивается только заполнителями.

Чтобы узнать, насколько хорошо наша модель сначала выясним, где предсказана правильная метка:

# Пример 58

correct\_prediction <- tf\$equal(tf\$argmax(y, 1L), tf\$argmax(y\_, 1L))

Здесь использована функция tf Sargmax, которая дает индекс записи максимального значения в тензоре вдоль некоторой оси. Например, tf\$argmax(y,  $IL$ ) – это метка, которую модель считает наиболее вероятной для каждого входа, тогда как *tf\$rgmax (y, 1L)* является истинной меткой. Мы можем использовать *tf\$equal*, чтобы проверить, соответствует ли наше предсказание истине.

Это дает нам список логических элементов. Чтобы определить, какая фракция верна, мы переводим логические значения в числа с плавающей запятой, а затем вычисляем среднее значение. Например, *c*(TRUE, FALSE, TRUE, TRUE) станет  $c(1,0,1,1)$ , который даст среднее значение 0.75:

# Пример 59

accuracy <- tf\$reduce mean(tf\$cast(correct prediction, tf\$float32))

Наконец, можно оценить точность распознавания на тестовых данных:

## Пример 60

 $accuracy \text{Seval}$  (feed dict=dict(x = mnist $\text{Stest}$ ) mages, y = mnist $\text{Stest}$ ) accuracy  $\text{Sval}$  (feed dict=dict(x = mnist $\text{Stest}$ ) ## [1] 0.9165

Точность не превышает 92%, что является очень плохим результатом для *MNIST*. Для повышения точности заменим простую регрессионную модель на модель сверточной нейронной сети CNN.

## Инициализация весов и смещений

Чтобы создать эту модель, нам нужно будет создать множество весов и смещений. Обычно необходимо инициализировать вес с небольшим количеством шума для нарушения симметрии и предотвратить градиенты 0. Поскольку мы используем нейроны ReLU, рекомендуется также инициализировать их с небольшим положительным исходным смещением, чтобы избежать «мертвых нейронов». Вместо того, чтобы повторять это несколько раз в процессе построения модели, создадим две удобные функции:

# Пример 61

```
weight variable <- function(shape) {
  initial <- tf$truncated normal(shape, stddev=0.1)
 tf$Variable(initial)
<sup>}</sup>
 bias variable <- function(shape) {
 initial <- tf$constant(0.1, shape=shape)
 tf$Variable(initial)
\mathcal{F}
```
# Фильтрация и пулинг

TensorFlow обеспечивает нам большую гибкость в залании параметров для операций свертки (фильтрации) и пулинга (объединения). В этом примере выберем версию vanilla: шаг фильтрации 1 и нулевой *padding*, так что выход имеет тот же размер, что и вход; пулинг - простой максимум по блокам 2х2. Чтобы упростить код, также реализуем эти операции как функции:

# Пример 62

```
conv2d <- function(x, W) {
 tf$nn$conv2d(x, W, strides=c(1L, 1L, 1L, 1L), padding='SAME')
\mathcal{E}max pool 2x2 < - function(x) {
 tf$nn$max_pool(
   X,
   ksize=c(1L, 2L, 2L, 1L),
   strides=c(1L, 2L, 2L, 1L),
   padding='SAME')
\mathcal{E}
```
# Первый сверточный слой

Реализуем первый слой, состоящий из свертки, за которым следует максимальный пулинг. Свертка будет вычислять 32 функции для каждого ядра 5х5. Ее тензор будет иметь форму (5, 5, 1, 32). Первые два измерения размер ядра фильтра, далее следует количество входных каналов и количество выходных. Кроме того будет вектор смещения с компонентом для каждого выходного канала:

# Пример 63

W conv1 <- weight variable(shape(5L, 5L, 1L, 32L))  $b_{\text{conv1}} < b_{\text{bias_{\text{variable}}}$  (shape(32L))

Чтобы применить слой для обработки входа, мы сначала переформатируем х на 4d-тензор со вторым и третьим размерами, соответствующими ширине и высоте изображения, и четвертым значением, соответствующим количеству цветных каналов:

# Пример 64

x image <- tf\$reshape(x, shape(-1L, 28L, 28L, 1L))

Теперь фильтруем *х image* с помощью весового тензора *W conv1*, добавляем смещение *b convl*, применяем функцию ReLU и, наконец, применяем операцию тах-пулинга:

# Пример 65

h\_conv1 <-  $tf\$ nn $\$ relu(conv2d(x\_image, W\_conv1) + b\_conv1)  $h\_pool1 \leq max\_pool_2x2(h\_conv1)$ 

После выполнения операции *max*-пулинга на первом слое карты признаков будут иметь размер 14х14.

### *Второй сверточный слой*

Чтобы построить глубокую сеть, формируем несколько сверточных слоев. Второй слой будет иметь 64 функции для каждого ядра 5x5:

# *Пример 66*

W\_conv2 <- weight\_variable(shape = shape(5L, 5L, 32L, 64L)) b conv2 <- bias variable(shape = shape(64L)) h\_conv2 <- tf\$nn\$relu(conv2d(h\_pool1, W\_conv2) + b\_conv2) h\_pool2 <- max\_pool\_2x2(h\_conv2)

После выполнения операции *max*-пулинга на втором слое карты признаков будут иметь размер 7х7.

## *Полносвязный слой*

Теперь, когда размер изображения уменьшеньшился до 7x7, добавляем полносвязный слой с 1024 нейронами, чтобы осуществить обработку всего изображения. Для этого преобразуем тензор предыдущего слоя в вектор, умножаем на весовую матрицу, добавляем смещение и применяем функцию активации *ReLU*:

# *Пример 67*

W  $fc1$  <- weight variable(shape(7L \* 7L \* 64L, 1024L)) b  $fc1$  <- bias variable(shape(1024L)) h\_pool2\_flat <- tf\$reshape(h\_pool2, shape(-1L, 7L \* 7L \* 64L)) h\_fc1 <- tf\$nn\$relu(tf\$matmul(h\_pool2\_flat, W\_fc1) + b\_fc1)

## *Отсев (dropout) нейронов*

Чтобы уменьшить переобучение, применим операцию отсева (исключения) нейронов до выходного слоя. Для этого создадим контейнер (местозаполнитель) для записи вероятности того, что выход нейрона сохраняется во время отсева. Это позволит включить отсев во время обучения и отключить его во время тестирования. *TensorFlow* выполняя операцию *tf\$nn\$dropout()* автоматически обрабатывает масштабирование выходов нейронов в дополнение к их маскировке, поэтому отсев просто работает без какого-либо дополнительного масштабирования.

# *Пример 68*

keep\_prob <- tf\$placeholder(tf\$float32) h fc1 drop <- tf\$nn\$dropout(h fc1, keep\_prob) Подробную информацию об операции отсева можно получить в [31].

## Выходной слой

В выходном слое используем операцию *softmax*, как и для CNN в примерах 46-48:

# Пример 69

W\_fc2 <- weight\_variable(shape(1024L, 10L)) b  $fc2 < -$  bias variable(shape(10L)) y conv <- tf\$nn\$softmax(tf\$matmul(h fc1 drop, W fc2) + b fc2)

## Обучение и оценка модели

Для обучения и оценки точности модели используем код, который почти идентичен коду из примеров \* - \*+5 для простой однослойной сети. Различия будут заключаются в следующем:

- заменим оптимизатор градиентного спуска GradientDescentOptimizer на более сложный оптимизатор AdamOptimizer;
- включим дополнительные параметры keep prob в feed dict, чтобы контролировать скорость отсева;
- добавим регистрацию на каждую 100-ю итерацию в процессе обучения.

# Пример 70

```
cross entropy <- tf$reduce mean(
       -tf$reduce_sum(y_*tf$log(y_conv), reduction_indices=1L))
train step <- tf$train$AdamOptimizer(1e-4)$minimize(cross entropy)
correct prediction <- tf$equal(tf$argmax(y conv, 1L), tf$argmax(y, 1L))
accuracy <- tf$reduce mean(tf$cast(correct prediction, tf$float32))
sess$run(tf$global_variables_initializer())
 for (i in 1:20000) {
```

```
batch <- mnist$train$next batch(50L)
 if (i %% 100 == 0) {
  train accuracy <- accuracy$eval(feed dict = dict(
    x = \text{batch}[[1]], y = \text{batch}[[2]], \text{keep\_prob} = 1.0)cat(sprintf("step %d, training accuracy %g\n", i, train accuracy))
 \mathcal{E}train step$run(feed dict = dict(
  x = batch[[1]], y = \text{batch}[[2]], keep_prob = 0.5))
\mathcal{E}test accuracy <- accuracy$eval(feed dict = dict(
   x = \text{mnist}$test$images, y = mnist$test$labels, keep prob = 1.0)
cat(sprintf("test accuracy %g", test_accuracy))
```
Оценка точности распознавания *MNIST* на данном тестовом наборе после запуска этого кода должна составлять примерно 99,2%. Таким образом мы создали, обучили и оценили точность работы довольно сложной модели глубокого обучения на базе пакета *TensorFlow.*

### 4.4. Пакет Keras

Keras — открытая библиотека, написанная на языке Python. Она содержит многочисленные реализации широко применяемых строительных блоков нейронных сетей, таких как слои, оптимизаторы, целевые и передаточные функции, и множество других инструментов.

С практической точки зрения Keras - это высокоуровневый API разработанный с упором на возможность быстрого экспериментирования с моделями нейронных сетей. Он имеет следующие ключевые особенности:

- обеспечивает дружественный *API*, который позволяет просто и быстро создавать модели глубокого обучения;
- позволяет выполнять одинаковый код на  $CPU$  или  $GPU$ ;
- работать поверх • способен нескольких back-end, включая TensorFlow, CNTK или Theano;
- поддерживает произвольные сетевые архитектуры: модели с несколькими входами и выходами, совместное использование слоев, совместное использование моделей и т. д.

Интерфейс R для Keras обеспечивает программный пакет keras [33].

#### 4.4.1. Установка пакета

Интерфейс R для Keras по умолчанию использует серверную систему TensorFlow. Чтобы установить как основную библиотеку Keras, так и серверную систему TensorFlow можно использовать функцию *install keras()*:

### Пример 71

install keras(method = c("virtualenv", "conda"), conda = "auto",  $tensorflow = "default". extra packages = NULL)$ 

Аргументы:

method - способ установки (virtualenv или conda);

conda - путь к исполняемому conda (или auto, чтобы найти conda с помощью РАТН и других обычных мест установки);

tensorflow - версия TensorFlow для установки, default для установки процессора последней версии, добавка *gpu* для установки версии GPU последней версии:

extra packages - дополнительные пакеты PyPI для установки вместе с Keras y TensorFlow

Далее будут рассмотрены особенности использования интерфейса R для Keras на примерах построения классификатора MNIST, сверточной сети подобной *VGG* и модели накапливающей LSTM для классификации последовательностей. Подробную информацию обо всех функциях, используемых в представленных ниже примерах можно найти на сайте [33].

### 4.4.2. Построение классификатора *MNIST*

Набор данных *MNIST* включен в Keras и может быть загружен с помощью функции *dataset mnist()*. Загрузим этот набор и создадим переменные для наших обучающих и тестовых данных:

### Пример 72

library(keras) mnist <- dataset mnist()  $x$  train <- mnist \$train  $x$ y train <- mnist\$train\$y x test <- mnist\$test\$x y\_test <- mnist\$test\$y

Входные данные х представляют собой массив значений оттенков серого для элементов матрицы 28х28. Чтобы подготовить данные для обучения, преобразуем матрицу 28х28 в вектор длиной 784. Значения оттенков серого из целых чисел от 0 до 255 преобразуем в вещественные значения с плавающей запятой в диапазоне от 0 до 1, поделив их на 255:

## Пример 73

```
dim(x train) \leq c(nrow(x train), 784)dim(x_test) < c(nrow(x_test), 784)# rescale
x_{\text{train}} < x_{\text{train}} / 255x_test < -x_test / 255
```
Данные у представляют собой целочисленный вектор со значениями от 0 до 9. Чтобы подготовить эти данные для обучения, кодируем векторы в двоичные матрицы классов с использованием Keras функции to categorical():

## Пример 74

y train <- to categorical(y train, 10)  $y_test < -to_categorical(y_test, 10)$ 

Функция to categorical() выполняет так называемое прямое (on-hot) кодирование.

### Определение модели

Основная структура данных Keras - это модель, определяющая способ организации и взаимодействия слоев нейронной сети. Простейшим типом модели является последовательная модель, линейная совокупность слоев. Начнем создавать последовательную модель путем постепенного добавления слоев с использованием оператора «добавления» (pipe), обозначаемого  $\kappa$ ак %>%:

## Пример 75

```
model <- keras model sequential()
model %>%
 layer_dense(units = 256, activation = 'relu', input_shape = c(784)) %>%
 layer_dropout(rate = 0.4) %>%
 laver dense (units = 128. activation = 'relu') %>%
 layer dropout(rate = 0.3) %>%
 layer\_dense(units = 10, activation = 'softmax')
```
Аргумент *input shape* в первом слоя определяет форму входных данных (числовой вектор длиной 784, представляющий изображение в градациях серого). Выходной слой выводит числовой вектор длиной 10 (вероятности для каждой цифры) с использованием функции активации softmax. Для получения детальной послойной информации о модели model можно использовать функцию *summary()*.

Теперь можно скомпилировать модель с соответствующей функцией потерь, типом оптимизатора и метрикой:

## Пример 76

```
model %>% compile
 loss = 'categorical crossentropy'.optimize = optimize r msprop(),
 metrics = c('accuracy')\mathcal{L}
```
#### Обучение и оиенка

Лля обучения модели используется функция *fit()*. В качестве параметров обучения зададим 30 эпох, размер партии - 128 входных изображений:

## Пример 77

```
history <- model %>% fit(
 x train, y train,
 epochs = 30, batch_size = 128,
 validation split = 0.2\mathcal{L}
```
Объект history, возвращаемый методом  $fit()$ , включает показатели потерь и точности, которые можно отобразить графически (рис. 9):

#### Пример 78

plot(history)

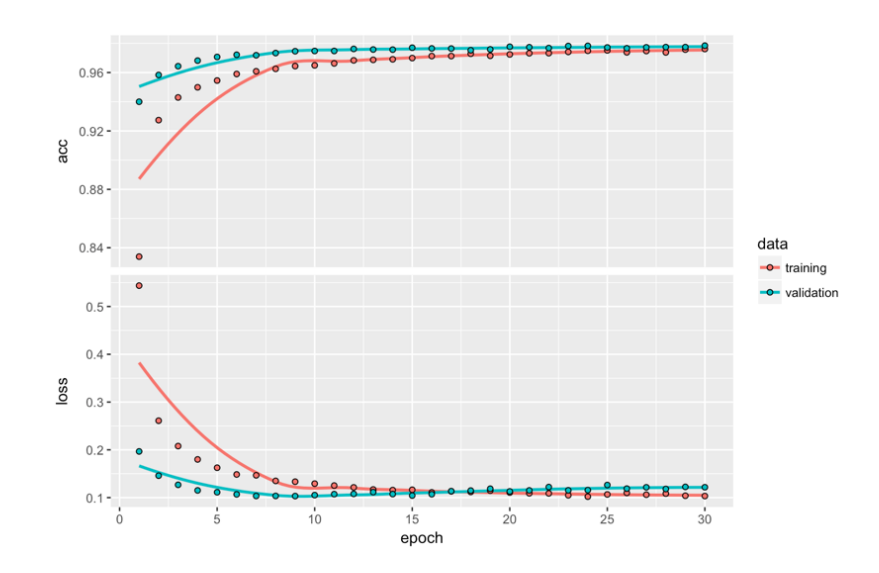

Рис. 9. График зависимости точности и потерь от числа итераций

Оценим производительность модели по данным теста:

loss\_and\_metrics <- model %>% evaluate(x\_test, y\_test)

Создание прогнозов по новым данным:

classes <- model %>% predict classes(x test)

Keras предоставляет словарь для создания моделей глубокого обучения, которые просты, элегантны и интуитивно понятны.

#### 4.4.3. Сверточная сеть VGG

В качестве обучающего *x* train, *y* train и проверочного *x* train, *y* train наборов сгенерируем фиктивные данные с помощью генератора случайных чисел:

#### Пример 79

```
library(keras
x train <- array(runif(100 * 100 * 100 * 3), dim = c(100, 100, 100, 3))
y_train <- runif(100, min = 0, max = 9) %>%
  round() %>%
```

```
matrix(nrow = 100, ncol = 1) %>%
  to categorical(num classes = 10)
x test <- array(runif(20 * 100 * 100 * 3), dim = c(20, 100, 100, 3))
y test <- runif(20, min = 0, max = 9) %>%
  round() %>%
 matrix(nrow = 20, ncol = 1) %>%
  to categorical(num classes = 10)
```
Создадим модель сверточной сети для обработки изображений размером 100х100, с обработкой по трем цветовым каналам. Для обработки используем 32 фильтра размером 5х5:

### *Пример 80*

```
model <- keras_model_sequential()
model	%>%
 layer_conv_2d(filters = 32, kernel_size = c(5,5), activation = 'relu',
                 input_{shape} = c(100,100,3) %>%
 layer_conv_2d (filters = 32, kernel_size = c(5,5), activation = 'relu') %>%
 layer_max_pooling_2d(pool_size = c(2,2)) %>%
 layer dropout(rate = 0.25) %>%
 layer_conv_2d (filters = 64, kernel_size = c(5,5), activation = 'relu') %>%
 layer_conv_2d (filters = 64, kernel_size = c(5,5), activation = 'relu') %>%
 layer_max_pooling_2d (pool_size = c(2,2)) %>%
 layer dropout (rate = 0.25) %>%
 layer_flatten() %>%
 layer_dense(units = 256, activation = 'relu') %>%
 layer dropout (rate = 0.25) %>%
 layer dense (units = 10, activation = 'softmax')
```
Откомпилируем полученную модель:

### *Пример 81*

```
model	%>%
compile(
  loss = 'categorical_crossentropy',
  optimizer = optimizer sgd(lr = 0.01, decay = 1e-6,
  momentum = 0.9, nesterov = TRUE)
 			)
```
Обучим откомпилированную модель, используя 10 итераций и подавая обучающие данные отдельными партиями размером 32. Оценим точность ее работы:

## *Пример 82*

model % $>$ % fit(x train, y train, batch size = 32, epochs = 10) score <- model %>% evaluate(x\_test, y\_test, batch\_size = 32)

#### **4.4.4. Модель накапливающей** *LSTM*

Данная модель используется для классификации последовательностей. В ней мы образуем три слоя LSTM друг над другом, делая модель способной изучать временные представления достаточно высокого уровня.

#### *Пример 83*

```
# задаем размерности входных данных
data_dim	<- 16	
timesteps	<- 8	
num_classes <- 10
#	формируем	LSTM	модель
model <- keras_model_sequential()
model	%>%	
 layer lstm(units = 32, return sequences = TRUE, input shape = c(timesteps,data_dim)) %>%
  layer lstm(units = 32, return sequences = TRUE) %layer lstm(units = 32) %>% # возвращаем один вектор размерности 32
  layer dense(units = 10, activation = 'softmax') %>%
# компилируем модель
  				compile(
  loss = 'categorical_crossentropy',
  optimizer = 'rmsprop',
  metrics = c('accuracy')			)
  # генерируем фиктивные данные
x_train <- array(runif(1000 * timesteps * data_dim), dim = c(1000, timesteps,
data_dim))	
y train <- matrix(runif(1000 * num classes), nrow = 1000, ncol = num classes) #
generate dummy validation data
x_val < - array(runif(100 * timesteps * data_dim), dim = c(100, timesteps, data_dim))
y val <- matrix(runif(100 * num classes), nrow = 100, ncol = num_classes)
# обучаем полученную модель на фиктивных данных
model %>% fit( \times train, y train, batch size = 64, epochs = 5, validation data =
list(x val, y val)
)
```
Первые два слоя LSTM возвращают свои полные выходные последовательности, а последний возвращает только последний шаг в своей выходной последовательности, тем самым снижая временную размерность, т. е. преобразует входную последовательность в один вектор.

#### **СОКРАЩЕНИЯ**

 $AE$  – autoencoder – автокодер

- $API$  application programming interface интерфейс программирования приложения (интерфейс прикладного программирования)
- $AUC$  area under ROC curve площадь под ROC-кривой

 $CD$  – contrastive divergence – контрастное расхождение

 $CG$  – conjugate gradient – сопряженный градиент

 $CNN$  – convolutional neural network – сверточная нейронная сеть

 $CNTK$  – cognitive toolkit – когнитивный инструментарий

 $CPU$  – central processing unit – центральный процессор

- $CUDA$  compute unified device architecture программно-аппаратная архитектура параллельных вычислений
- $DBN deep belief network r\pi y60$ кая сеть доверия
- $DNN$  deep neural network глубокая нейронная сеть
- $ELU$  exponential linear unit экспоненциальный линейный элемент
- $FCNN$  fully connected neural network полносвязная нейронная сеть
- $GPU$  graphics processing unit графический процессор
- $GRU gated recurrent unit \gamma$ правляемый рекуррентный модуль
- $ILSVRC$  imagenet large scale visual recognition challenge кампания по
	- широкомасштабному распознаванию образов
- $LSTM long short-term memory -$  долгая краткосрочная память
- $MAE$  mean absolute error средняя абсолютная ошибка
- $MLP$  multilayer percptron многослойный персептрон
- $MSE$  mean squared error среднеквадратическая ошибка
- $PCA$  principal component analysis метод главных компонент
- $PyPI$  python package index каталог пакетов Python

RBM - restricted Boltzmann machine - ограниченная машина Больцмана

- $ReLU rectified linear unit 6$ лок линейной ректификации
- $REST-representational state transfer$  передача состояния представления
- $RMSE$  root mean squared error корень среднеквадратичной ошибки
- $RMSLE$  root mean squared log error логарифмический корень среднеквадратичной ошибки
- $RNN$  recurrent neural network рекуррентная нейронная сеть
- $ROC receiver$  operating characteristic рабочая характеристика приёмника (кривая ошибок)
- $SAE stacked \ autoencoder \text{hakanлиba}$ ющий автокодер
- $SRBM$  stacked restricted Boltzmann machine накапливающая ограниченная машина Больцмана
- Theano библиотека численного вычисления в Python
- $VGG visual geometry group rpynna bysya n bhoй геометрии (предложила$ VGG-модель CNN, Оксфордский университет)

# **ИСПОЛЬЗОВАННЫЕ ИСТОЧНИКИ**

- 1. Филиппов Ф.В. Моделирование нейронных сетей на R: учебное пособие, СПбГУТ, – СПб., 2016. – 86 с.
- 2. Hinton G. Training Products of Experts by Minimizing Contrastive Divergence. Neural Computation, 14, 1771–1800, 2002.
- 3. http://image-net.org/challenges/LSVRC/2017/results
- 4. Package 'deepnet' Feb. 19, 2015. https://cran.r-project.org/web/packages/deepnet/deepnet.pdf
- 5. Package 'darch' July 20, 2016. https://cran.r-project.org/web/packages/darch/darch.pdf
- 6. Package 'h2o' July 1, 2017. https://cran.r-project.org/web/packages/h2o/h2o.pdf
- 7. MXNet Documentation Release 0.0.8 Aug 07, 2017. https://media.readthedocs.org/pdf/mxnet-test/latest/mxnet-test.pdf
- 8. Package 'tensorflow' July 27, 2017. https://cran.r-project.org/web/packages/tensorflow/tensorflow.pdf
- 9. Hinton, G. E., S. Osindero, Y. W. Teh, A fast learning algorithm for deep belief nets, Neural Computation 18(7), S. 1527-1554, DOI: 10.1162/neco.2006.18.7.1527 2006.
- 10. Hinton, G. E., R. R. Salakhutdinov, Reducing the dimensionality of data with neural networks, Science 313(5786), S. 504-507, DOI: 10.1126/science.1127647, 2006.
- 11. Hinton G.E., 2002, DOI:10.1162/089976602760128018
- 12. https://cs231n.github.io/neural-networks-3/#sgdConvolutionalNeural Networks for Visual Recognition.
- 13. https://www.rdocumentation.org/packages/caret/versions/6.0- 73/topics/preProcess Pre-Processing of Predictors
- 14. https://rdrr.io/rforge/caret/man/dummyVars.html
- 15. https://github.com/maddin79/darch/tree/v0.12.0/examples
- 16. Филиппов Ф.В. Программирование на языке R: практикум. СПбГУТ, – СПб., 2017.
- 17. https://topepo.github.io/caret/using-your-own-model-in-train.html
- 18. Glorot X., Bengio Y. Understanding the difficulty of training deep feedforward neural networks. International conference on artificial intelligence and statistics, 2010, pp. 249-256.
- 19. He K., Zhang X., Ren S., Sun J. Delving Deep into Rectifiers: Surpassing Human-Level Performance on ImageNet Classification https://arxiv.org/abs/ 150 2.01852
- 20. http://www.faqs.org/faqs/ai-faq/neural-nets/part2/section-12.html
- 21. Riedmiller M., Braun H.. A direct adaptive method for faster backpropagation learning: The RPROP algorithm. In Proceedings of the IEEE International Conference on Neural Networks, pp 586-591. IEEE Press, 1993.
- 22. Igel C., Huesken M. Improving the Rprop Learning Algorithm, Proceedings

of the Second International Symposium on Neural Computation, NC 2000, ICSC Academic Press, Canada/Switzerland, pp. 115-121., 2000.

- 23. http://mxnet.io/get\_started/install.html
- 24. http://firsttimeprogrammer.blogspot.ru/2016/08/image-recognition-tutorialin-r-using.html
- 25. http://scikit-learn.org/stable/datasets/olivetti\_faces.html
- 26. Deep learning с использованием языка R и библиотеки mxnet. https://statist-bhfz.github.io/mxnet\_usage.html
- 27. https://tensorflow.rstudio.com
- 28. http://mxnet.io/tutorials/index.html
- 29. https://github.com/rstudio/tensorflow/blob/master/inst/examples/mnist/mnist \_softmax.R
- 30. https://www.tensorflow.org/api\_docs/python/train.html#optimizers
- 31. Srivastava N., Hinton G., Krizhevsky A., Sutskever I., Salakhutdinov R. Dropout: A Simple Way to Prevent Neural Networks from Overfitting, Journal of Machine Learning Research 15, 2014, p. 1929-1958
- 32. https://keras.io
- 33. https://rstudio.github.io/keras/index.html

**Филиппов Феликс Васильевич**

**Моделирование нейронных сетей глубокого обучения**

**Учебное пособие**

Редактор

План 2017 г., п.

Подписано к печати Объем усл.-печ. л. Тираж экз. Заказ

 $\_$ Издательство СПбГУТ. 191186 СПб., наб. р. Мойки, 61